# **MPI**によるプログラミング概要(その1) 【**C**言語編】

### KOBE HPC Summer School 2016中島研吾(東大・情報基盤センター) 横川三津夫(神戸大・計算科学教育センター)

### 本schoolの目的

1

- • 並列計算機の使用によって,より大規模で詳細なシミュレー ションを高速に実施することが可能になり、新しい科学の開 拓が期待される・・・
- • 並列計算の目的
	- –高速
	- –大規模
	- – 「大規模」の方が「新しい科学」という観点からのウェイトとしては高 い.しかし,「高速」ももちろん重要である.
	- –<sup>+</sup>複雑
	- 理想:Scalable
		- N倍の規模の計算をN倍のCPUを使って,「同じ時間で」解く

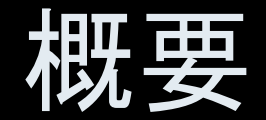

 $\bullet$ MPIとは

- $\bullet$ MPIの基礎: Hello Worldを並列で出力する
- $\bullet$ 全体データと局所データ
- $\bullet$ · グループ通信(Collective Communication)
- $\bullet$ 1対1通信(Peer-to-Peer Communication)

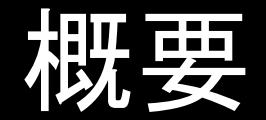

 $\bullet$ MPIとは

- $\bullet$ MPIの基礎: Hello Worldを並列で出力する
- $\bullet$ 全体データと局所データ
- $\bullet$ · グループ通信(Collective Communication)
- $\bullet$ 1対1通信(Peer-to-Peer Communication)

# **MPI**とは (**1/2**)

- Message <u>P</u>assing <u>I</u>nterface
- • 分散メモリ間のメッセージ通信APIの「規格」 –プログラムやライブラリそのものではない
- • 歴史
	- 1992 MPIフォーラム
	- –1994 MPI-1規格
	- 1997 MPI-2規格:MPI I/Oなど
	- –2012 MPI-3規格:
- • 実装(こっちはライブラリ)
	- –MPICH: アルゴンヌ国立研究所
	- OpenMP, MVAPICHなど
	- – 各ベンダーのMPIライブラリ
		- C/C++, Fortran, Java ; Unix, Linux, Windows, Mac OS

# **MPI**とは (**2/2**)

- • 現状では,MPICH(フリー)が広く使用されている.
	- 部分的に「MPI-2」規格をサポート
	- 2005年11月から「MPICH2」に移行
		- http://www.mpich.org/
- • MPIが普及した理由
	- MPIフォーラムによる規格統一
		- どんな計算機でも動く
		- Fortran,Cからサブルーチンとして呼び出すことが可能
	- MPICHの存在
		- フリー,あらゆるアーキテクチュアをサポート

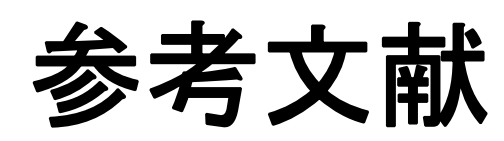

- •P.Pacheco 「MPI並列プログラミング」,培風館, 2001(原著1997)
- $\bullet$ W.Gropp他「Using MPI second edition」, MIT Press, 1999.
- • M.J.Quinn「Parallel Programming in C with MPI and OpenMP」, McGrawhill, 2003.
- •W.Gropp他「MPI: The Complete Reference Vol.I, II」, MIT Press, 1998.
- $\bullet$  MPICH2
	- http://www.mpich.org/
	- API(Application Interface)の説明

### **MPI**を学ぶにあたって(**1/2**)

- • 文法
	- – 「MPI-1」の基本的な機能(10程度)について習熟する.
		- MPI-2では色々と便利な機能があるが・・・
	- – あとは自分に必要な機能について調べる,あるいは知っている人, 知っていそうな人に尋ねる.
- • 実習の重要性
	- プログラミング
	- –その前にまず実行してみること
- • SPMD/SIMDのオペレーションに慣れること・・・「つかむ」こと
	- Single Program/Instruction Multiple Data
	- 基本的に各プロセスは「同じことをやる」が「データが違う」
		- 大規模なデータを分割し,各部分について各プロセス(プロセッサ)が計算する
	- –全体データと局所データ,全体番号と局所番号

### **SPMD**のイメージ

- それぞれの人が, 本棚に一連のノートを持ってい る.
	- ◆ それぞれの人には, 名前が付いている (人を区別できる).
	- ◆ ノートには同じ名前が付けられているが, 中身は違っている.
- 本棚のノートに対し, それぞれの 人が, 読んだり書いたり…
	- ◆ 大体は同じ作業をするが, 最初のノート の中身が違うので, 中身はそれぞれ違う.
	- ◆ ある人に,他の人とは違う作業をさせた い場合には,名前で作業と指示してあげ る.
- 時々, 他の人のノートを見たい.
	- ◆ 相手にノートの中身を送ってあげる.
	- ◆ 送られた人は, それを違う名前のノート に中身を書き写す.

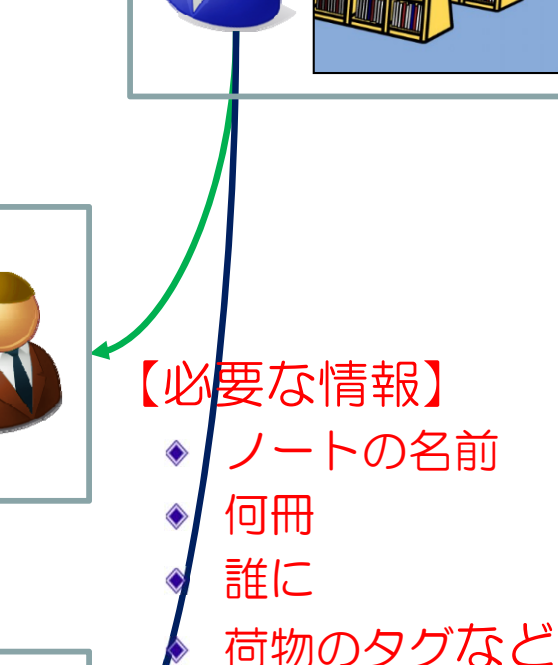

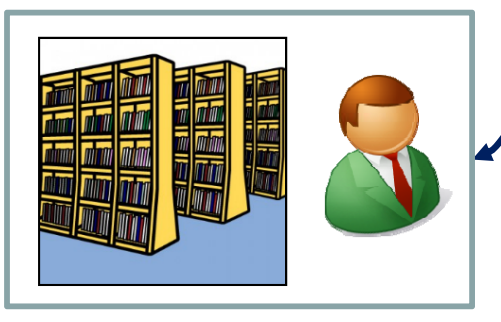

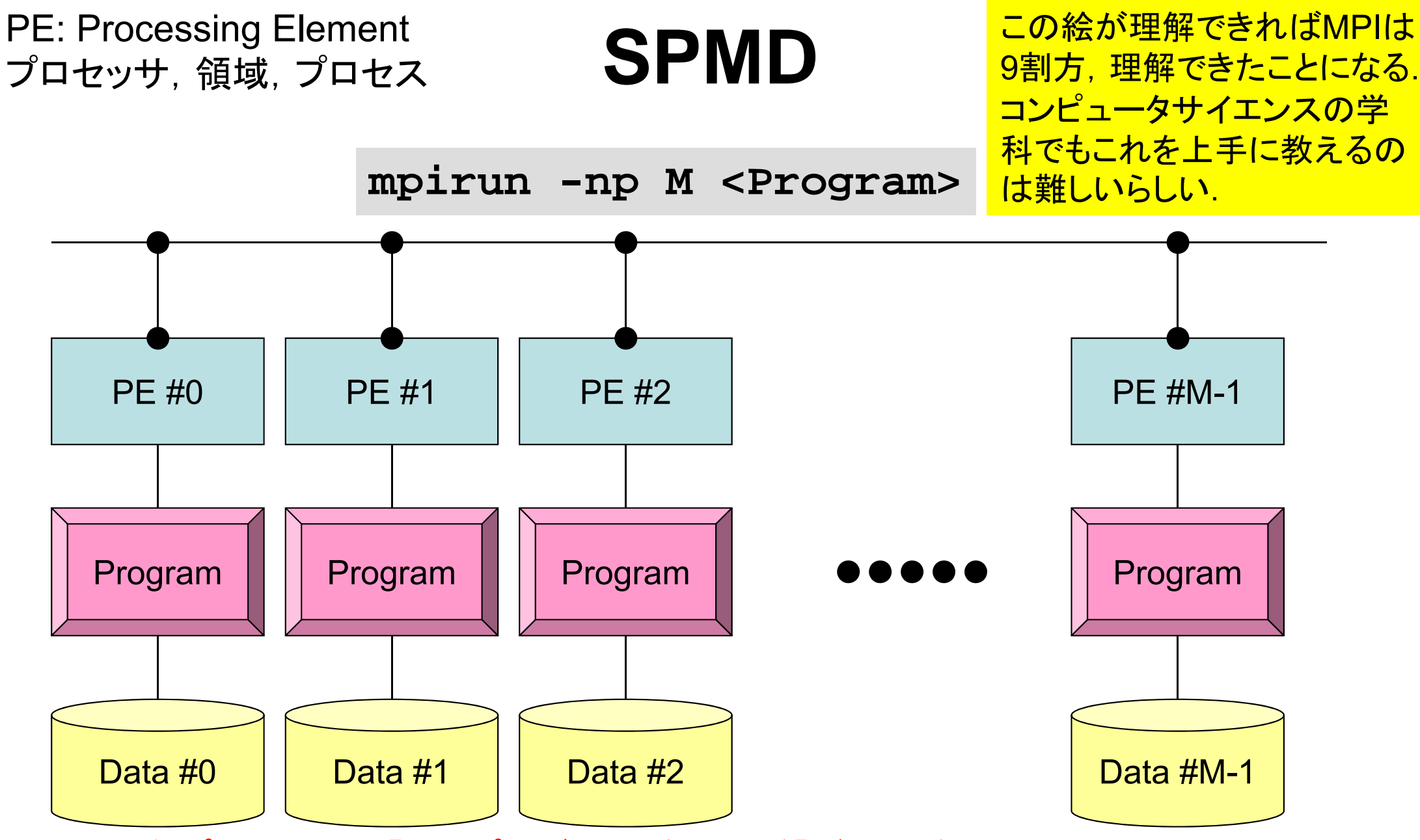

各プロセスでは「同じプログラムが動く」が「データが違う」 大規模なデータを分割し,各部分について各プロセス(プロセッサ)が計算する 通信以外は, 単体CPUのときと同じ, というのが理想

# 用 語

•プロセッサ,コア

ハードウェアとしての各演算装置.シングルコアではプロセッサ=コア

- プロセス
	- –MPI計算のための実行単位,ハードウェア的な「コア」とほぼ同義.
	- しかし1つの「プロセッサ・コア」で複数の「プロセス」を起動する場合も ある(効率的ではないが).
- • PE(Processing Element)
	- 本来,「プロセッサ」の意味なのであるが,本講義では「プロセス」の意 味で使う場合も多い. 次項の「領域」とほぼ同義でも使用.
		- マルチコアの場合は:「コア=PE」という意味で使うことが多い.
- • 領域
	- 「プロセス」とほぼ同じ意味であるが,SPMDの「MD」のそれぞれ一つ, 「各データ」の意味合いが強い. しばしば「PE」と同義で使用.
- • MPIのプロセス番号(PE番号,領域番号)は0から開始 したがって8プロセス(PE,領域)ある場合は番号は0~7

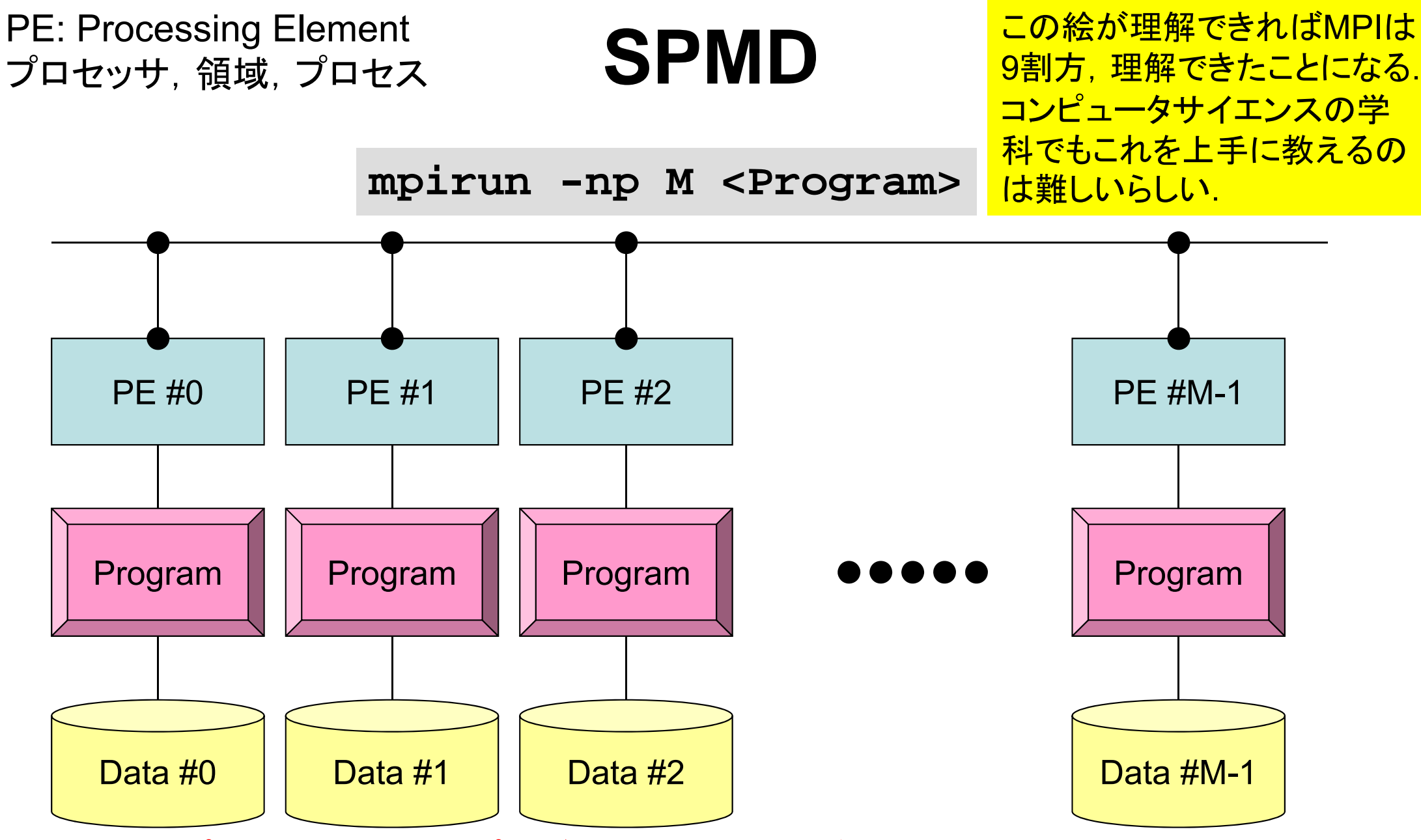

各プロセスでは「同じプログラムが動く」が「データが違う」 大規模なデータを分割し,各部分について各プロセス(プロセッサ)が計算する 通信以外は, 単体CPUのときと同じ, というのが理想

講義. 課題の予定

- • MPIサブルーチン機能
	- –環境管理
	- グループ通信
	- 1対 1通信
- 8月18日(火)
	- – 環境管理,グループ通信(Collective Communication )
		- 課題S1
- 8 月19日(水)
	- 1 対 1通信(Point-to-Point Communication )
		- 課題S2: 一次元熱伝導解析コードの「並列化」
	- ここまでできればあとはある程度自分で解決できます.

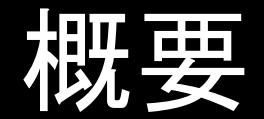

 $\bullet$ MPIとは

- $\bullet$ MPIの基礎:Hello Worldを並列で出力する
- $\bullet$ 全体データと局所データ
- $\bullet$ · グループ通信(Collective Communication)
- $\bullet$ 1対1通信(Peer-to-Peer Communication)

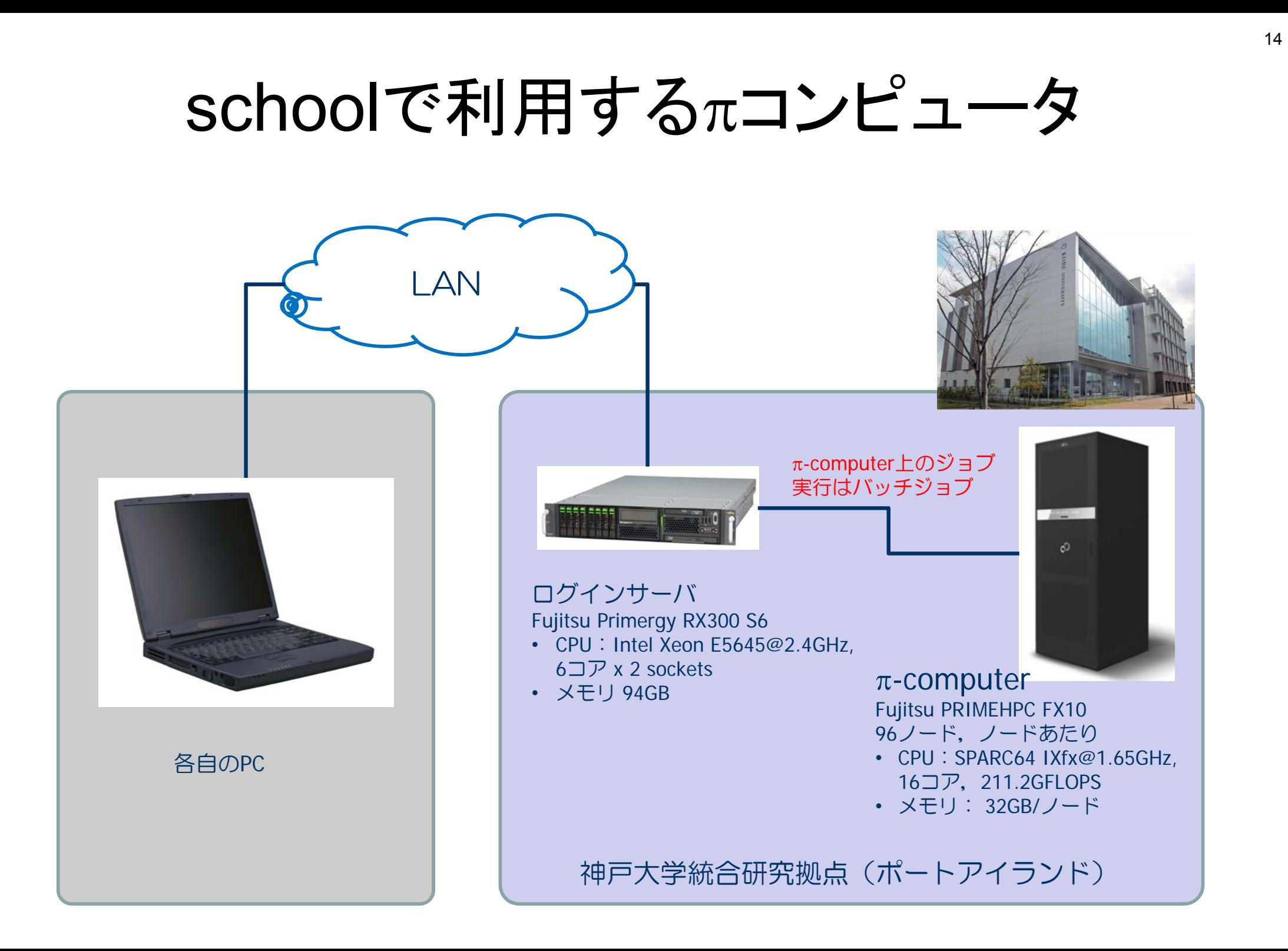

# ログイン,ディレクトリ作成 **on**  コンピュータ

**ssh xxxxxxx@pi.ircpi.kobe-u.ac.jp**

ディレクトリ作成 **>\$ cd >\$ mkdir 2016summer** (好きな名前でよい) **>\$ cd 2016summer**

このディレクトリを本講義では **<\$P-TOP>** と呼ぶ 基本的にファイル類はこのディレクトリにコピー,解凍する

ファイルコピー

#### **Fortran**ユーザ

- **>\$ cd <\$P‐TOP>**
- **>\$ cp /tmp/2016summer/F/s1‐f.tar .**
- **>\$ tar xvf s1‐f.tar**

#### **C**ユーザ

**>\$ cd <\$P‐TOP> >\$ cp /tmp/2016summer/C/s1‐c.tar . >\$ tar xvf s1‐c.tar**

### ディレクトリ確認

**>\$ ls mpi**

**>\$ cd mpi/S1**

#### このディレクトリを本講義では **<\$P‐S1>** と呼ぶ. **<\$P‐S1> <sup>=</sup> <\$P‐TOP>/mpi/S1**

まずはプログラムの例

```
implicit REAL*8 (A‐H,O‐Z)
               include 'mpif.h'
               integer :: PETOT, my rank, ierr
               call MPI_INIT (ierr)
               call MPI_COMM_SIZE (MPI_COMM_WORLD, PETOT, ierr )
               call MPI_COMM_RANK (MPI_COMM_WORLD, my_rank, ierr )
               write (*,'(a,2i8)') 'Hello World Fortran', my_rank, PETOT
               call MPI_FINALIZE (ierr)
               stop
               end
               #include "mpi.h"
               #include <stdio.h>
               int main(int argc, char **argv)
               {
                   int n, myid, numprocs, i;
                   MPI Init(&argc,&argv);
                   MPI Comm_size(MPI_COMM_WORLD,&numprocs);
                   MPI Comm rank(MPI COMM WORLD, &myid);
                   printf ("Hello World %d¥n", myid);
                   MPI Finalize();
               }
hello.fhello.c
```
**hello.f/c** をコンパイルしてみよう!

- >\$ mpifrtpx –Kfast hello.f
- >\$ mpifccpx –Kfast hello.c

### **Fortran**

**\$> mpifrtpx –Kfast hello.f "mpifrtpx"**: **Fortran90**+**MPI**によってプログラムをコンパイルする際に 必要なコンパイラ, ライブラリ等がバインドされているコマンド **C**言語 **\$> mpifccpx –Kfast hello.c "mpifccpx"**: **<sup>C</sup>**+**MPI**によってプログラムをコンパイルする際に 必要な.コンパイラ,ライブラリ等がバインドされているコマンド

ジョブ実行

- • 実行方法
	- –基本的にバッチジョブのみ
	- –会話型の実行は「基本的に」やりません.
- • 実行手順
	- –ジョブスクリプトを書きます.
	- –ジョブを投入します.
	- –ジョブの状態を確認します.
	- –結果を確認します.
- • その他
	- –実行時には1ノード(16コア)が占有されます.
	- –他のユーザーのジョブに使われることはありません.

ジョブスクリプト

- **<\$P-S1>/hello.sh**
- •スケジューラへの指令 + シェルスクリプト
- **#!/bin/sh #PJM ‐L "node=1"** ノード数 **#PJM ‐ L "elapse=00:00:30"** 実行時間 **#PJM ‐ L "rscgrp=small"** 実行キュー名 **#PJM ‐ j #PJM ‐o "hello.lst"** 標準出力ファイル名 **#PJM ‐‐mpi "proc=4"** MPIプロセス数 **mpiexec ./a.out 実行ファイル名** 
	- **8**プロセス**"node=1" "proc=8" 16**プロセス **"node=1" "proc=16" 32**プロセス**"node=2" "proc=32" 64**プロセス **"node=4" "proc=64" 192**プロセス **"node=12" "proc=192"**

ジョブ投入

### **>\$ pjsub hello.sh**

### **>\$ cat hello.lst**

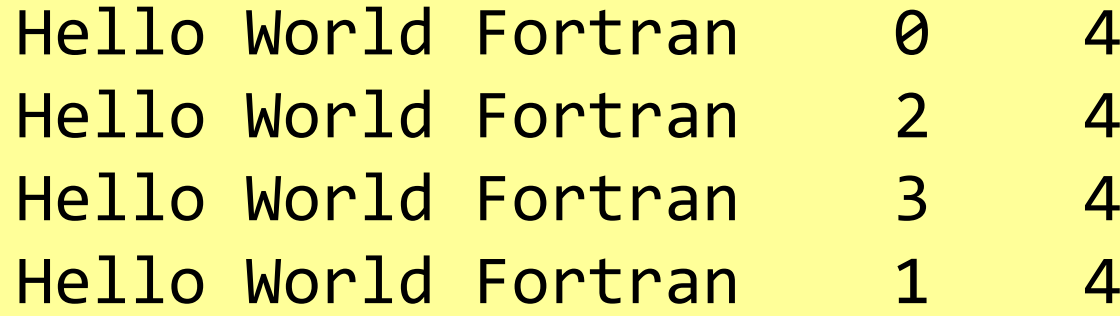

# ジョブ投入,確認等

- ジョブの投入
- •• ジョブの確認 pjstat
- •• ジョブの取り消し・強制終了 pjdel ジョブID
- •• キューの状態の確認 pjstat --rsc
- 同時実行·投入可能数 pjstat --limit
- pjsub スクリプト名
- -

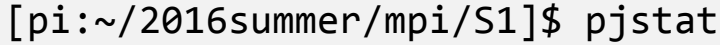

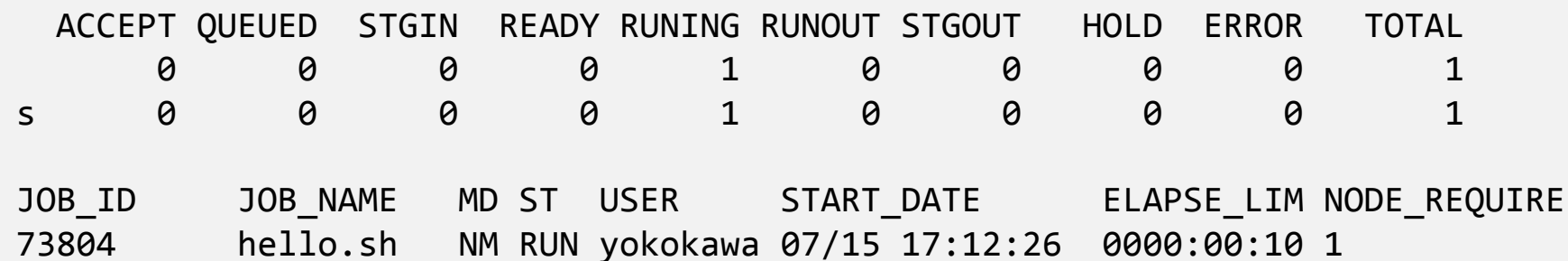

}

環境管理ルーチン+必須項目

```
implicit REAL*8 (A‐H,O‐Z)
include 'mpif.h'
integer :: PETOT, my rank, ierr
call MPI_INIT (ierr)
call MPI_COMM_SIZE (MPI_COMM_WORLD, PETOT, ierr
)
call MPI_COMM_RANK (MPI_COMM_WORLD, my_rank, ierr
)
write (*,'(a,2i8)') 'Hello World Fortran', my_rank, PETOT
call MPI_FINALIZE (ierr)
stop
end
```

```
#include "mpi.h"
#include <stdio.h>
int main(int argc, char **argv)
{
```

```
int n, myid, numprocs, i;
```

```
MPI_Init(&argc,&argv);
MPI_Comm_size(MPI_COMM_WORLD,&numprocs);
MPI_Comm_rank(MPI_COMM_WORLD,&myid);
```

```
printf ("Hello World %d¥n", myid);
MPI_Finalize();
```
**'mpif.h', "mpi.h"** 環境変数デフォルト値 Fortran90**では**use mpi**可** 

**MPI\_Init** 初期化

**MPI\_Comm\_size** プロセス数取得 mpirun -np XX <prog>

**MPI\_Comm\_rank** プロセスID取得 自分のプロセス番号( 0から開始)

**MPI\_Finalize** MPIプロセス終了

### **Fortran/C**の違い

- • 基本的にインタフェースはほとんど同じ
	- – Cの場合,「**MPI** \_ **C**omm\_size」のように「MPI」は大文字,「MPI\_」の あとの最初の文字は大文字,以下小文字
- • Fortranはエラーコード(ierr)の戻り値を引数の最後に指定す る必要がある.
- • Cは変数の特殊な型がある.
	- MPI\_Comm, MPI\_Datatype, MPI\_Op etc.
- • 最初に呼ぶ「MPI\_Init」だけは違う
	- call MPI\_INIT (ierr)
	- MPI\_Init (int \*argc, char \*\*\*argv)

mpiexec ./a.out

何をやっているのか **?**

```
implicit REAL*8 (A‐H,O‐Z)
include 'mpif.h'
integer :: PETOT, my rank, ierr
call MPI_INIT (ierr)
call MPI_COMM_SIZE (MPI_COMM_WORLD, PETOT, ierr
)
call MPI_COMM_RANK (MPI_COMM_WORLD, my_rank, ierr
)
write (*,'(a,2i5)') 'Hello World Fortran', my_rank, PETOT
call MPI_FINALIZE (ierr)
stop
end#!/bin/sh
#PJM -L "node=1"
                          ノード数
#PJM -L "elapse=00:00:30"
                          実行時間
#PJM -L "rscgrp=small"
                          実行キュー名
#PJM -i
#PJM -o "hello.lst"
                          標準出力ファイル名
#PJM --mpi "proc=4"
                          MPIプロセス数
```
実行ファイル名

- **mpiexec** により 4つのプロセスが立ち上がる (今の場合は"proc=4").
	- 同じプログラムが 4つ流れる.
	- データの値(my\_rank)を書き出す.
- 4つのプロセスは同じことをやっているが,データ として取得したプロセスID (my\_rank)は異なる.
- 結果として各プロセスは異なった出力をやってい ることになる.
- まさにSPMD

# **mpi.h**,**mpif.h**

implicit REAL\*8 (A-H,O-Z) **include 'mpif.h'** integer :: PETOT, my\_rank, ierr

**call MPI\_INIT (ierr) call MPI\_COMM\_SIZE (MPI\_COMM\_WORLD, PETOT, ierr ) call MPI\_COMM\_RANK (MPI\_COMM\_WORLD, my\_rank, ierr )**

write  $(*,'(a,2i8)')$  'Hello World Fortran', my rank, PETOT

```
call MPI_FINALIZE (ierr)
```
stop end

}

```
#include "mpi.h"
#include <stdio.h>
int main(int argc, char **argv)
{
```

```
int n, myid, numprocs, i;
```

```
MPI_Init(&argc,&argv);
MPI_Comm_size(MPI_COMM_WORLD,&numprocs);
MPI_Comm_rank(MPI_COMM_WORLD,&myid);
```

```
printf ("Hello World %d¥n", myid);
MPI_Finalize();
```
- MPIに関連した様々なパラメータおよ び初期値を記述.
- 変数名は「MPI\_」で始まっている.
- ここで定められている変数は,MPIサ ブルーチンの引数として使用する以 外は陽に値を変更してはいけない.
- • ユーザーは「MPI\_」で始まる変数を 独自に設定しないのが無難.

## **MPI\_Init**

- $\bullet$ MPIを起動する.他のMPI関数より前にコールする必要がある(必須)
- 全実行文の前に置くことを勧める
- **MPI\_Init (argc, argv)**

```
#include "mpi.h"
#include <stdio.h>
int main(int argc, char **argv)
{
    int n, myid, numprocs, i;
   MPI_Init(&argc,&argv);
   MPI_Comm_size(MPI_COMM_WORLD,&numprocs);
   MPI_Comm_rank(MPI_COMM_WORLD,&myid);
   printf ("Hello World %d¥n", myid);
   MPI_Finalize();
}
```
27

### **MPI\_Finalize**

- $\bullet$ MPIを終了する.他の全てのMPI関数より後にコールする必要がある(必須).
- 全実行文の後に置くことを勧める
- これを忘れると大変なことになる.
	- 終わったはずなのに終わっていない・・・
- **MPI\_Finalize ()**

```
#include "mpi.h"
#include <stdio.h>
int main(int argc, char **argv)
{
    int n, myid, numprocs, i;
   MPI_Init(&argc,&argv);
   MPI_Comm_size(MPI_COMM_WORLD,&numprocs);
   MPI_Comm_rank(MPI_COMM_WORLD,&myid);
    printf ("Hello World %d¥n", myid);
    MPI_Finalize();
}
```
28

## **MPI\_Comm\_size**

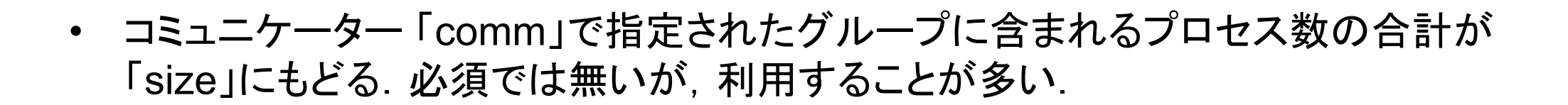

- **MPI\_Comm\_size (comm, size)**
	- comm MPI\_Comm I コミュニケータを指定する
	- **size** 整数 O comm.で指定されたグループ内に含まれるプロセス数の合計

```
#include "mpi.h"
#include <stdio.h>
int main(int argc, char **argv)
{
    int n, myid, numprocs, i;
   MPI_Init(&argc,&argv);
   MPI_Comm_size(MPI_COMM_WORLD,&numprocs);
   MPI_Comm_rank(MPI_COMM_WORLD,&myid);
    printf ("Hello World %d¥n", myid);
   MPI_Finalize();
}
```
C

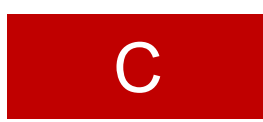

30

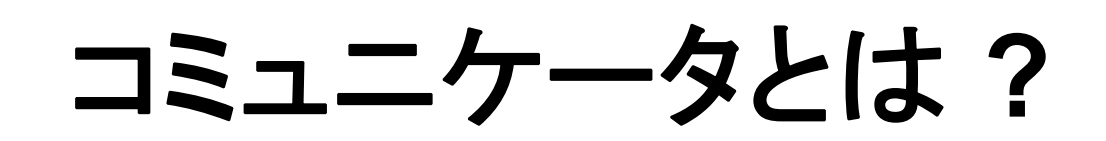

**MPI\_Comm\_Size (MPI\_COMM\_WORLD, PETOT)**

- •通信を実施するためのプロセスのグループを示す.
- • MPIにおいて,通信を実施する単位として必ず指定する必要 がある.
- • mpiexecで起動した全プロセスは,デフォルトで 「**MPI\_COMM\_WORLD**」というコミュニケータで表されるグ ループに属する.
- • 複数のコミュニケータを使用し,異なったプロセス数を割り当 てることによって,複雑な処理を実施することも可能. –例えば計算用グループ,可視化用グループ
- •この授業では「**MPI\_COMM\_WORLD**」のみでOK.

コミュニケータの概念

あるプロセスが複数のコミュニケータグループに属しても良い

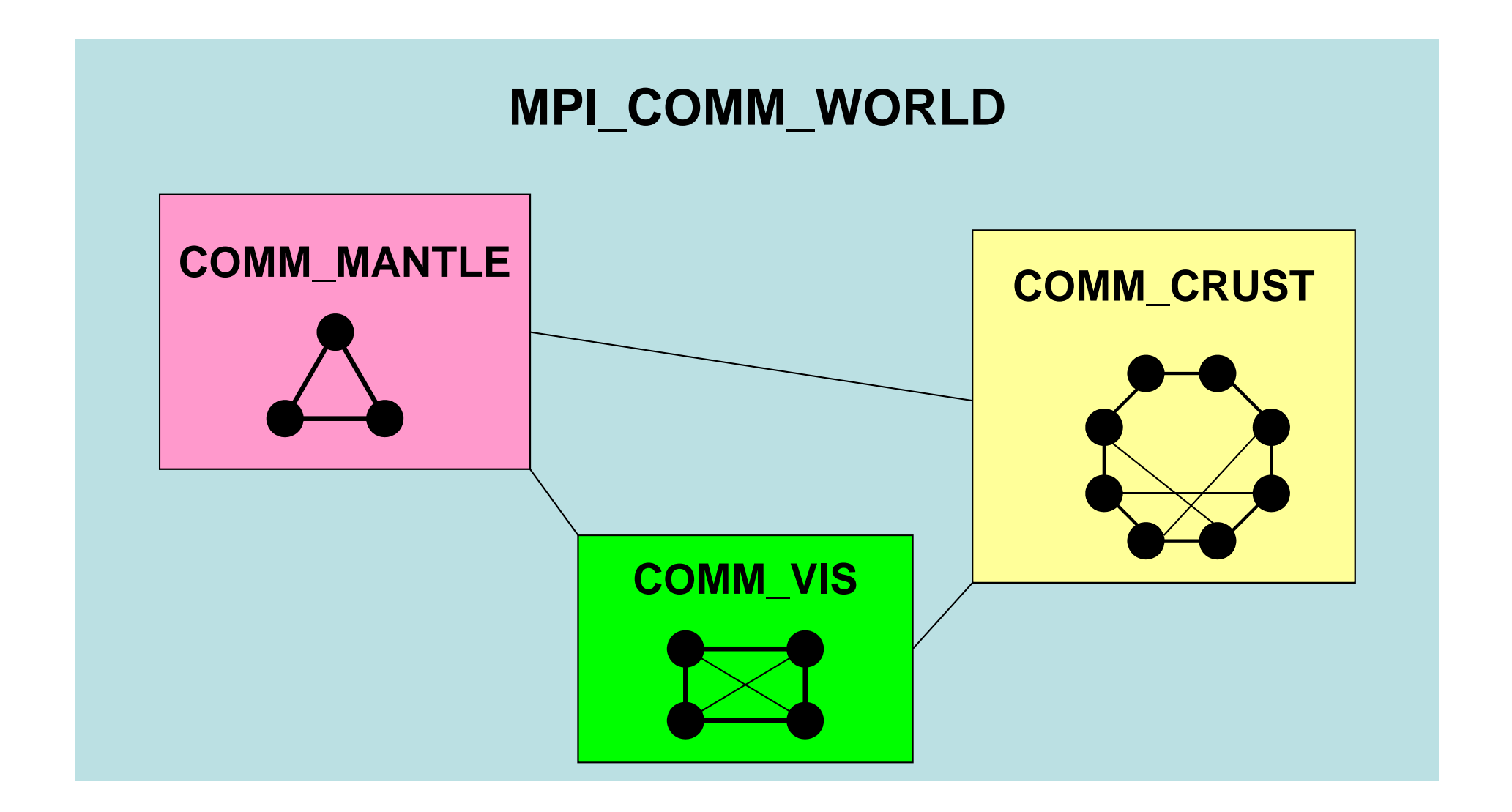

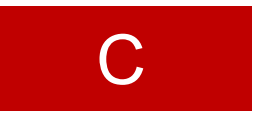

# **MPI\_Comm\_rank**

- コミュニケーター 「comm」で指定されたグループ内におけるプロセスIDが「rank」に もどる. 必須では無いが、利用することが多い.
	- プロセスIDのことを「rank(ランク)」と呼ぶことも多い.
- **MPI\_Comm\_rank (comm, rank)**
	- ––

**MPI Comm I コミュニケータを指定する** <u>整数 o comm.で指定されたグループにおけるプロセスID</u> 0から始まる(最大はPETOT-1)

```
#include "mpi.h"
#include <stdio.h>
int main(int argc, char **argv)
{
    int n, myid, numprocs, i;
   MPI_Init(&argc,&argv);
   MPI_Comm_size(MPI_COMM_WORLD,&numprocs);
   MPI_Comm_rank(MPI_COMM_WORLD,&myid);
    printf ("Hello World %d¥n", myid);
   MPI_Finalize();
}
```
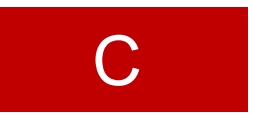

# **MPI\_Abort**

- MPIプロセスを異常終了する.
- **MPI\_Abort (comm, errcode)**
	- –MPI\_Comm I コミュニケータを指定する
	- **errcode** 整数 <sup>O</sup> エラーコード

## **MPI\_Wtime**

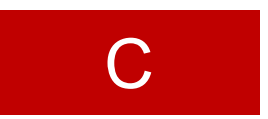

- $\bullet$ 時間計測用の関数:精度はいまいち良くない(短い時間の場合)
- **time= MPI\_Wtime ()**

–R8 O 過去のある時間からの経過時間(秒数)

```
…double Stime, Etime;
Stime= MPI_Wtime ();
(…)
Etime= MPI_Wtime ();
```
# **MPI\_Wtime** の例

```
$> mpifccpx –O1 time.c
$> mpifrtpx –O1 time.f
$> pjsub go4.sh
$> cat test.lst
   2 3.399327E
‐06
   1 3.499910E
‐06
   0 3.499910E
‐06
  3 3.399327E
‐06
プロセス番号 計算時間
```
#### **MPI\_Wtick**

- $\bullet$ MPI Wtimeでの時間計測精度を確認する.
- ハードウェア,コンパイラによって異なる
- **time= MPI\_Wtick ()**
	- –R8 O 時間計測精度(単位:秒)

```
implicit REAL*8 (A-H,O-Z)
include 'mpif.h'
…TM= MPI_WTICK ()
write (*,*) TM
…
```

```
double Time;
```
…

```
…Time = MPI_Wtick();
printf("%5d%16.6E¥n", MyRank, Time);
```
## **MPI\_Wtick** の例

```
$> cd <$P
‐S1>
```

```
$> mpifccpx –O1 wtick.c
$> mpifrtpx –O1 wtick.f
```

```
$> pjsub go1.sh
```

```
$> cat test.lst
   0 1.000000E
‐07
$>
```
#### **MPI\_Barrier**

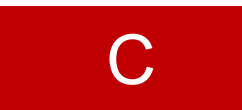

- コミュニケーター 「comm」で指定されたグループに含まれるプロセスの同期をと る.コミュニケータ「comm」内の全てのプロセスがこのサブルーチンを通らない限 り、次のステップには進まない.
- 主としてデバッグ用に使う.オーバーヘッドが大きいので,実用計算には使わない 方が無難.
- **MPI\_Barrier (comm)**
	- –**MPI Comm I コミュニケータを指定する**

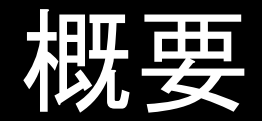

 $\bullet$ MPIとは

- $\bullet$ MPIの基礎:Hello World
- $\bullet$ 全体データと局所データ
- $\bullet$ · グループ通信(Collective Communication)
- $\bullet$ 1対1通信(Peer-to-Peer Communication)

データ構造とアルゴリズム

- • コンピュータ上で計算を行うプログラムはデータ構造とアル ゴリズムから構成される.
- • 両者は非常に密接な関係にあり,あるアルゴリズムを実現 するためには,それに適したデータ構造が必要である.
	- –– 極論を言えば「データ構造=アルゴリズム」と言っても良い.
- • 並列計算を始めるにあたって,基本的なアルゴリズムに適し たデータ構造を定める必要がある.

#### **SPMD**:**Single Program Multiple Data**

- • 一言で「並列計算」と言っても色々なものがあり,基本的なア ルゴリズムも様々.
- •• 共通して言えることは, SPMD (Single Program Multiple Data)
- • なるべく単体CPUのときと同じようにできることが理想
	- –通信が必要な部分とそうでない部分を明確にする必要があり.

#### **SPMD**に適したデータ構造とは **?**

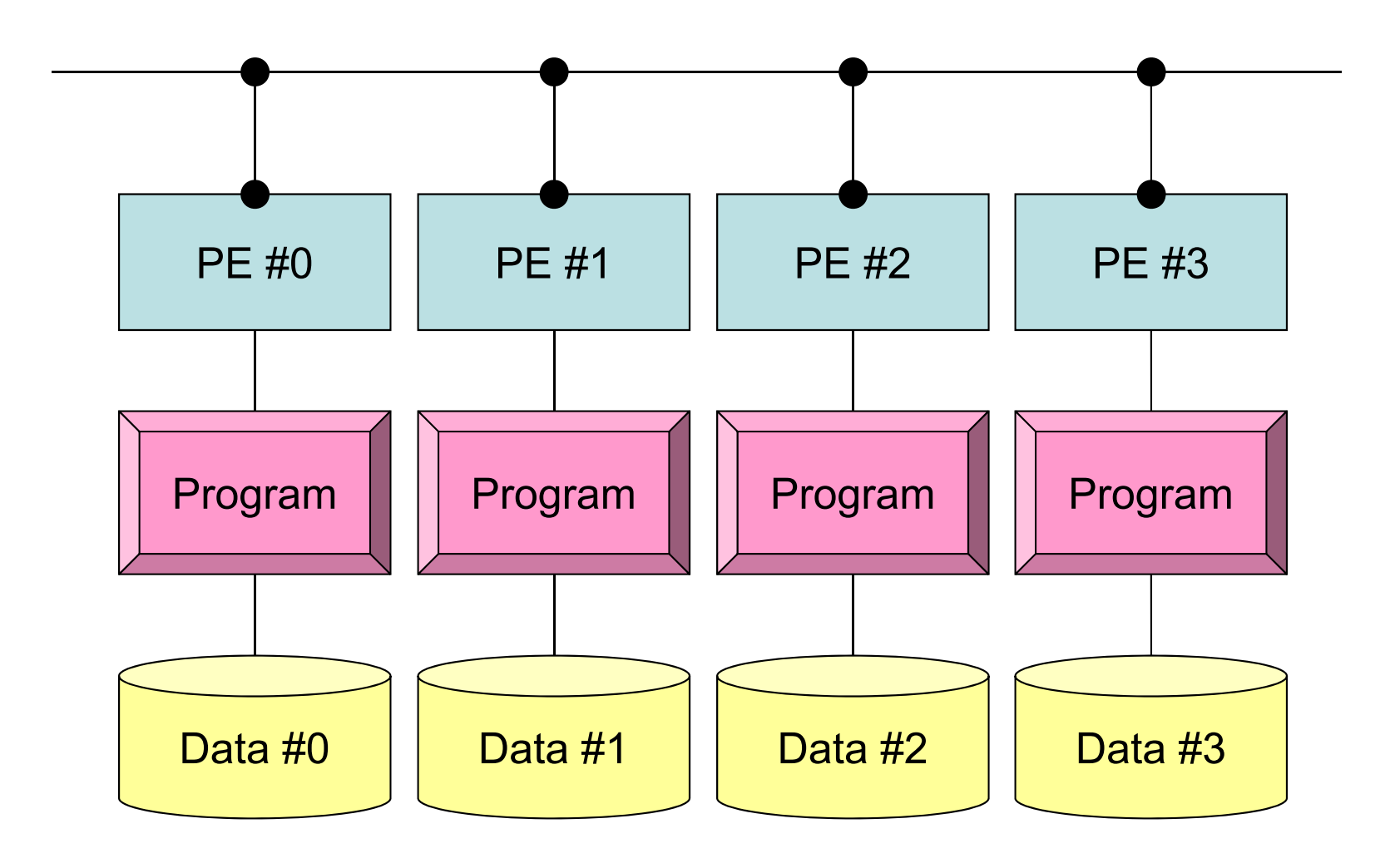

#### **SPMD**に適したデータ構造(**1/2**)

- • 大規模なデータ領域を分割して,各プロセッサ,プロセス で計算するのがSPMDの基本的な考え方
- • 例えば,長さNG(=20)のベクトル**VG**に対して,各要素を<sup>2</sup> 倍する計算を考えてみよう.

```
integer, parameter :: NG= 20
real(kind=8), dimension(20) :: VG
do i= 1, NG
 VG(i) = 2.0 * VG(i)enddo
```
• これを4つのプロセッサで分担して計算する場合には,各 プロセッサが20/4=5 ずつデータを持ち,それぞれが処理 すればよい.

# **SPMD**に適したデータ構造(**2/2**)

•すなわち,こんな感じ:

```
integer, parameter :: NL= 5
real(kind=8), dimension(5) :: VL
do i= 1, NL
 VL(i) = 2.0 * VL(i)enddo
```
• このようにすれば「一種類の」プログラム(Single Program) で並列計算を実施できる.

- ただし, 各プロセスにおいて, 「VL」の中身が違う: Multiple Data

- – 可能な限り計算を「VL」のみで実施することが,並列性能の高い計 算へつながる.
- プログラムの形は,単体CPUの場合とほとんど変わらない.

全体データと局所データ

- VG
	- –– 領域全体
	- 1番から20番までの「全体番号」を持つ「全体データ(Global Data)」
- VL
	- 各プロセス(PE,プロセッサ,領域)
	- –1番から 5番までの「局所番号」を持つ「局所データ(Local Data)」
	- できるだけ局所データを有効に利用することで,高い並列性能が得 られる.

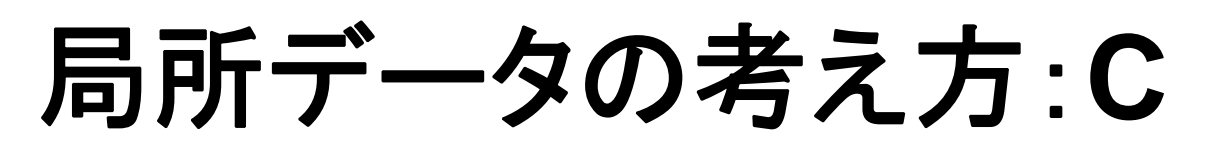

「全体データ」**VG** の

- 1 ~ $\sim$ 5番成分がPE#0
- •6~10番成分がPE#1
- 11<sup>~</sup>15番成分がPE#2
- 16<sup>~</sup>20番成分がPE#3

のそれぞれ,「局所データ」 VL の 1番~ 5番成分となる (局所番号が 1番~ 5番とな る).

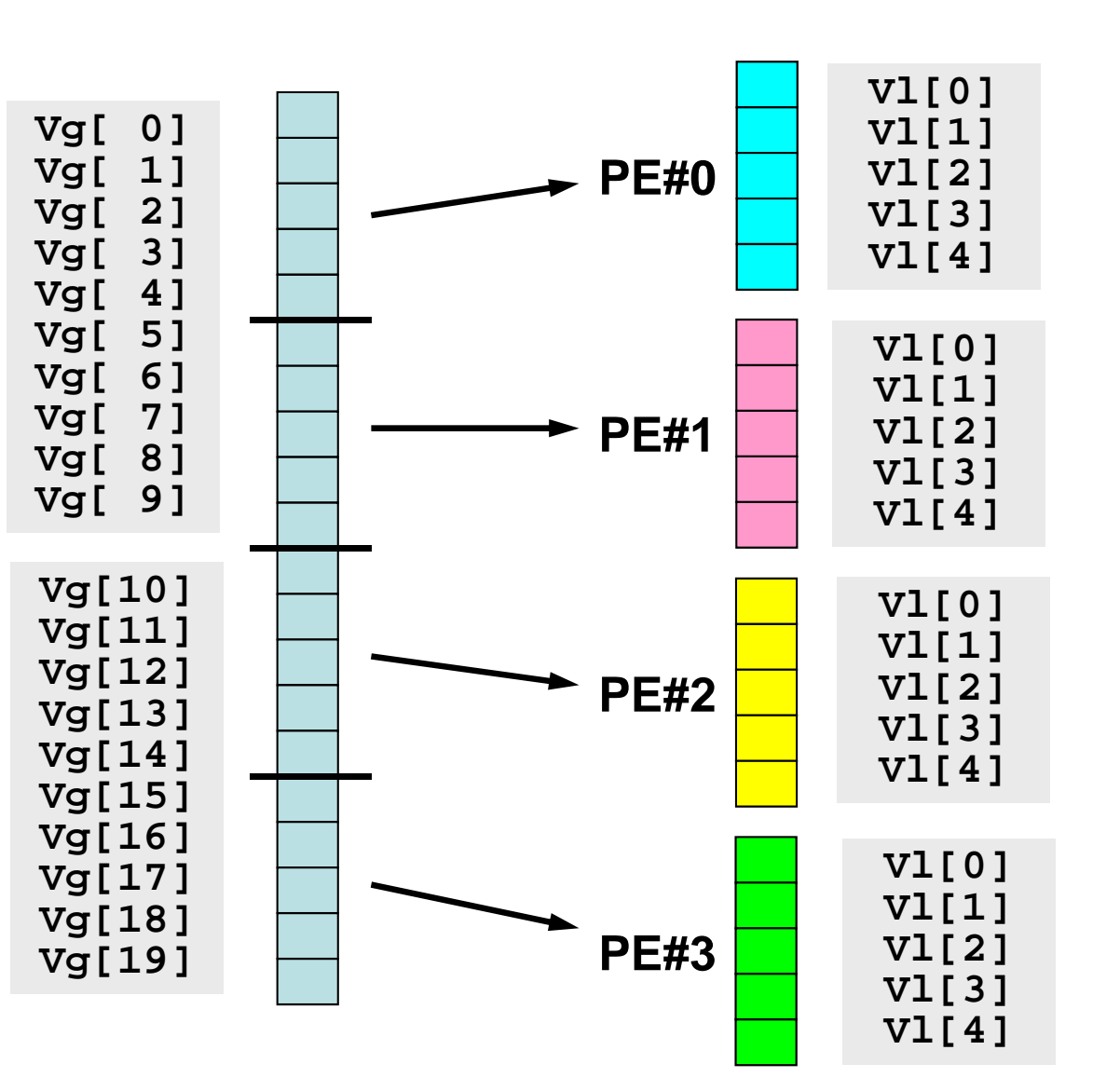

全体データと局所データ

- VG
	- 領域全体
	- 1番から20番までの「全体番号」を持つ「全体データ(Global Data)」
- VL
	- –各プロセッサ
	- 1番から 5番までの「局所番号」を持つ「局所データ(Local Data)」
- • この講義で常に注意してほしいこと
	- VG(全体データ)からVL(局所データ)をどのように生成するか.
	- –VGからVL, VLからVGへデータの中身をどのようにマッピングするか.
	- VLがプロセスごとに独立して計算できない場合はどうするか.
	- できる限り「局所性」を高めた処理を実施する⇒高い並列性能
		- そのための「データ構造」,「アルゴリズム」を考える.

 $\bullet$ MPIとは

- $\bullet$ MPIの基礎:Hello World
- $\bullet$ 全体データと局所データ
- $\bullet$ · グループ通信(Collective Communication)
- $\bullet$ 1対1通信(Peer-to-Peer Communication)

グループ通信とは

- •コミュニケータで指定されるグループ全体に関わる通信.
- •例
	- –制御データの送信
	- –最大値,最小値の判定
	- –総和の計算
	- –ベクトルの内積の計算
	- –密行列の転置

グループ通信の例(**1/4** )

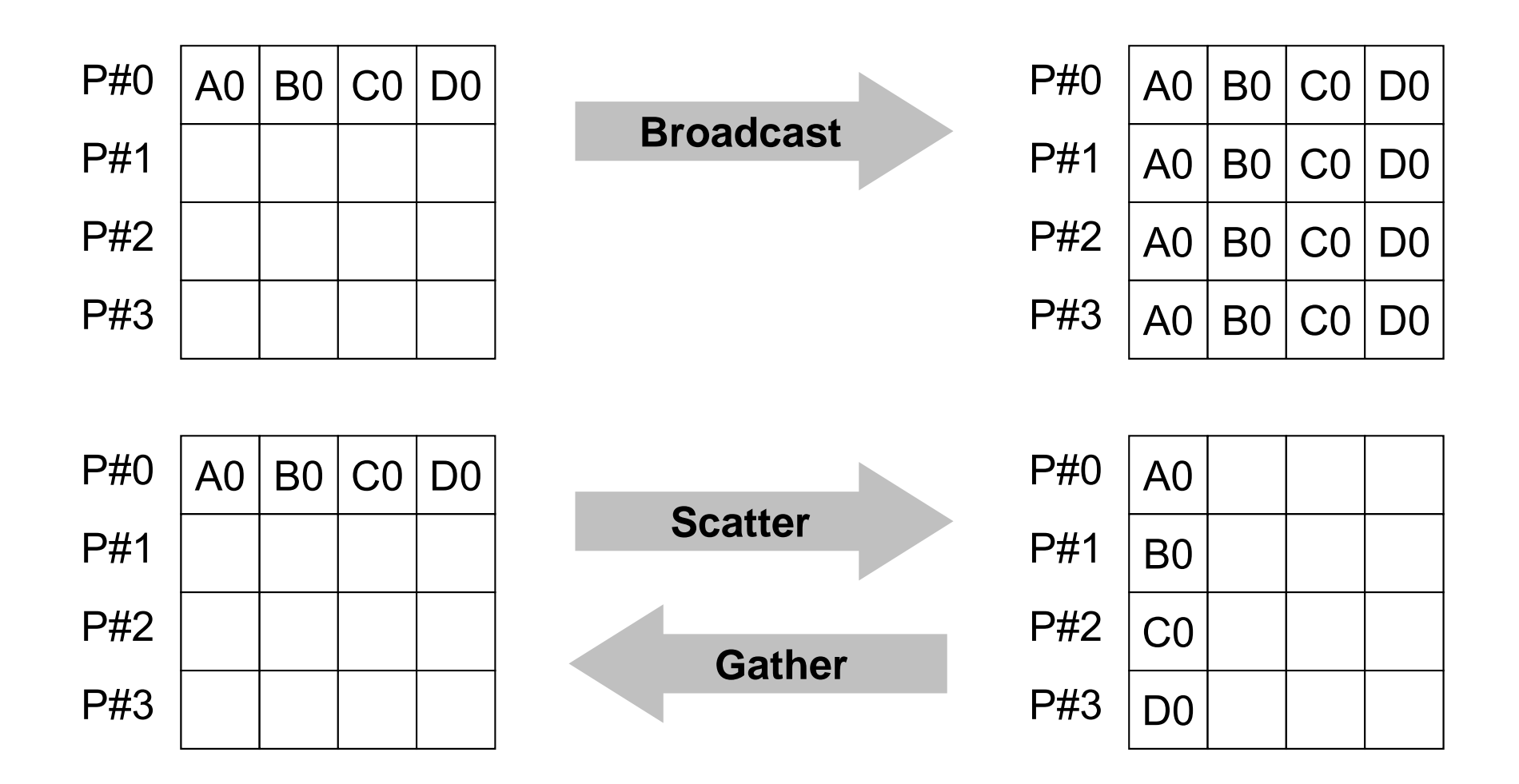

グループ通信の例(**2/4** )

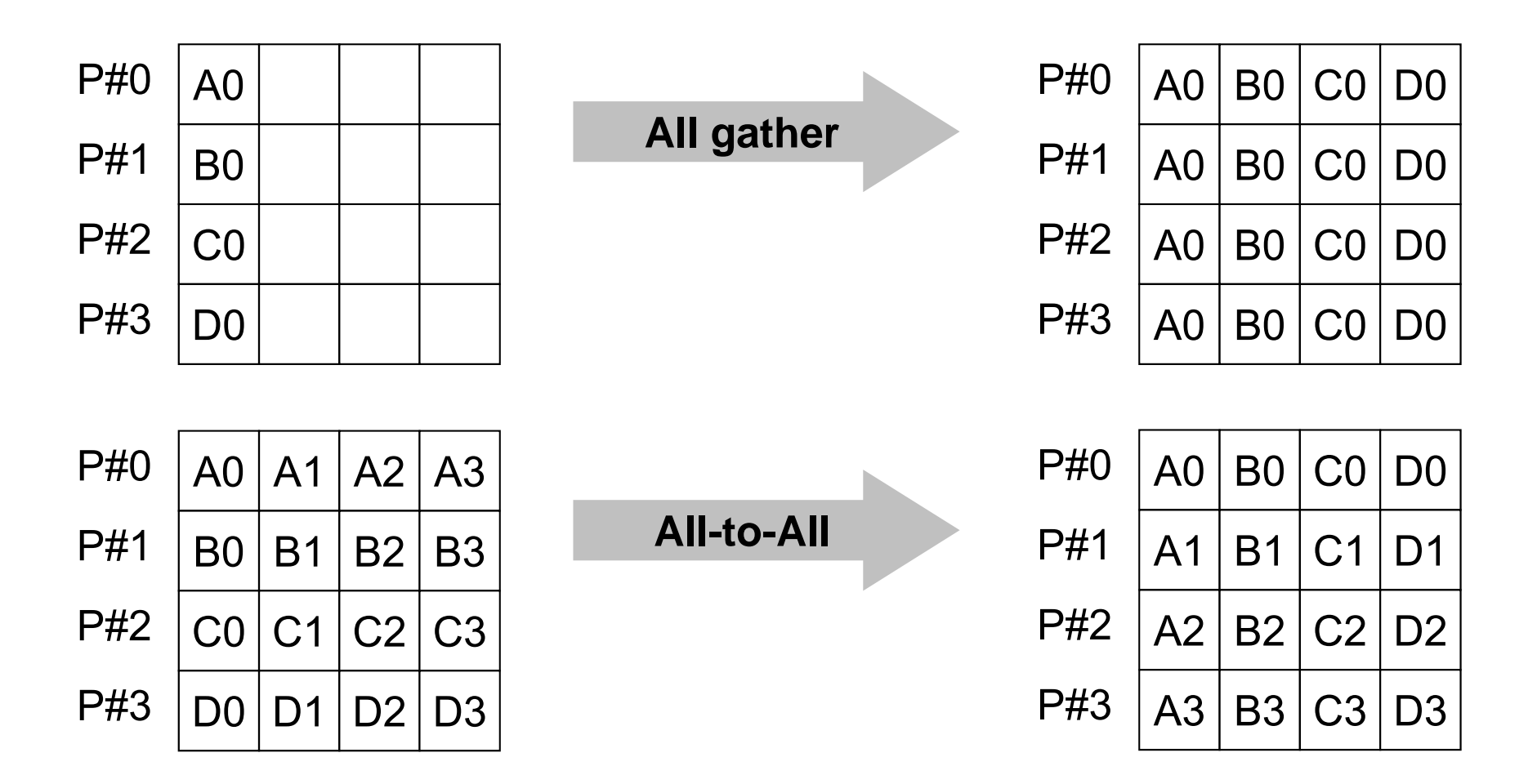

グループ通信の例(**3/4** )

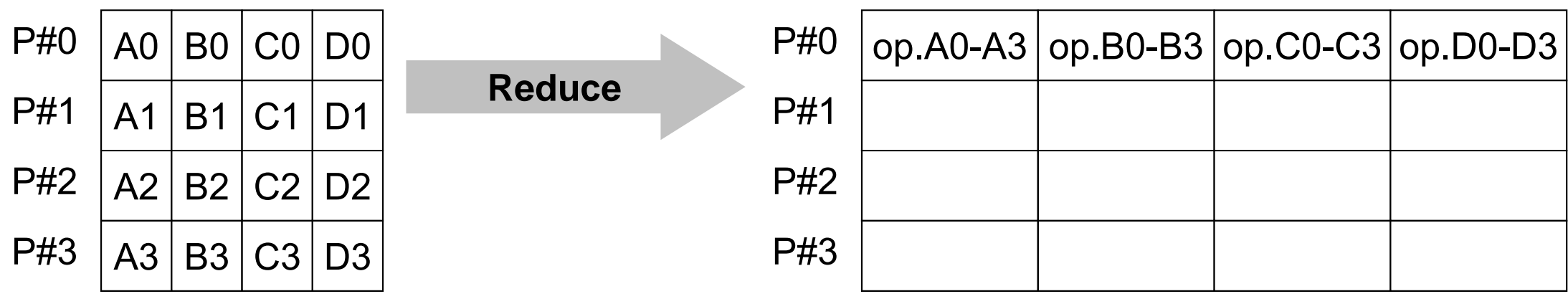

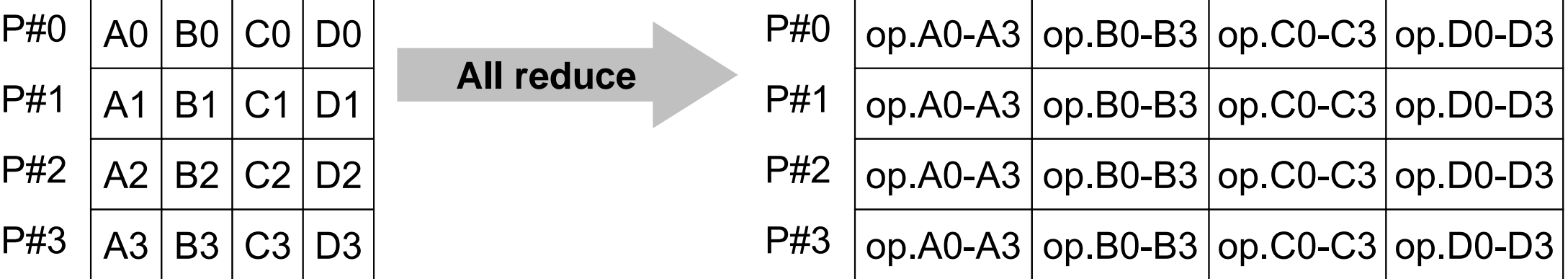

グループ通信の例(**4/4** )

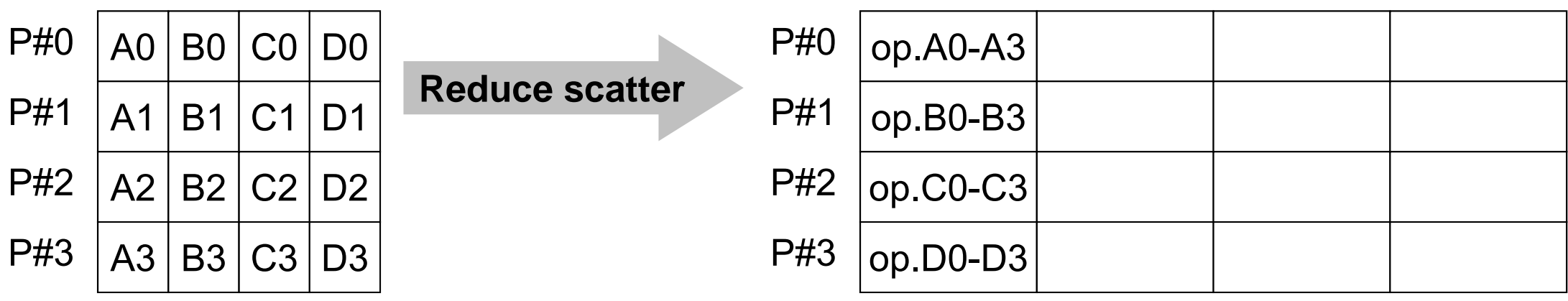

## グループ通信による計算例

- $\bullet$ ベクトルの内積
- Scatter/Gather
- $\bullet$ 分散ファイルの読み込み

全体データと局所データ

• 大規模な全体データ(global data)を局所データ(local data)に分割して,SPMDによる並列計算を実施する場合 のデータ構造について考える.

#### 領域分割

- • 1GB程度のPC → 106メッシュが限界:FEM
	- – 1000km×1000km×100kmの領域(西南日本)を1kmメッシュで 切ると108メッシュになる
- •大規模データ <sup>→</sup> 領域分割,局所データ並列処理
- •• 全体系計算 → 領域間の通信が必要

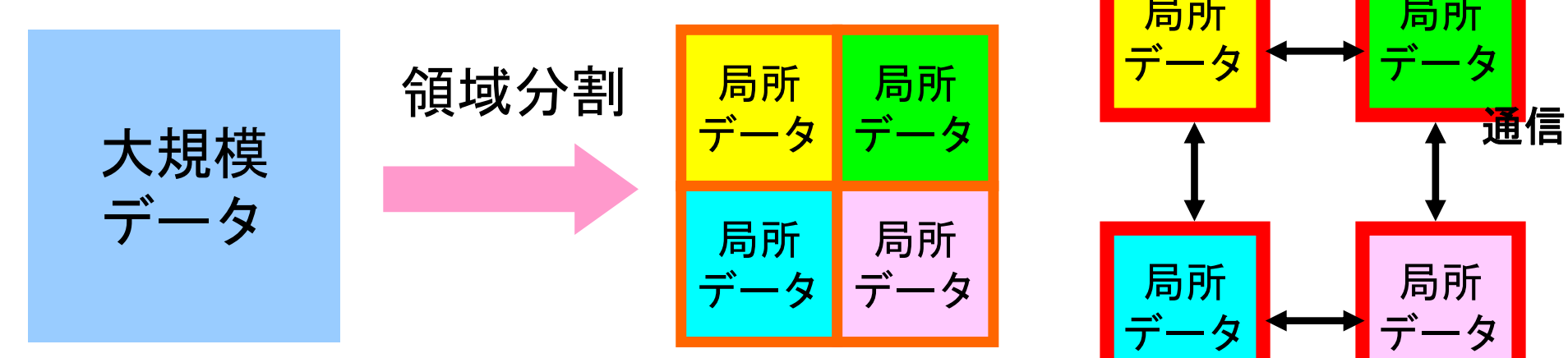

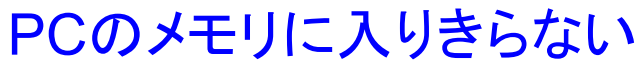

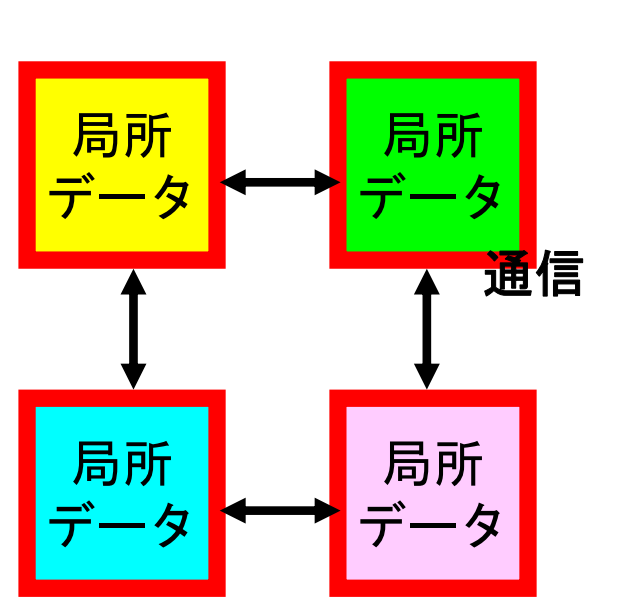

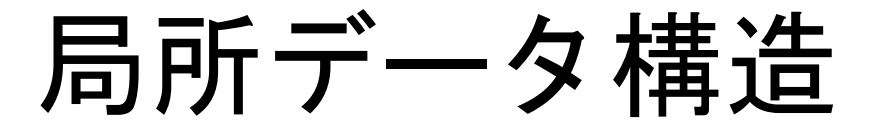

- • 対象とする計算(のアルゴリズム)に適した局所データ構造 を定めることが重要
	- –アルゴリズム=データ構造
- •• この講義の主たる目的の一つと言ってよい.

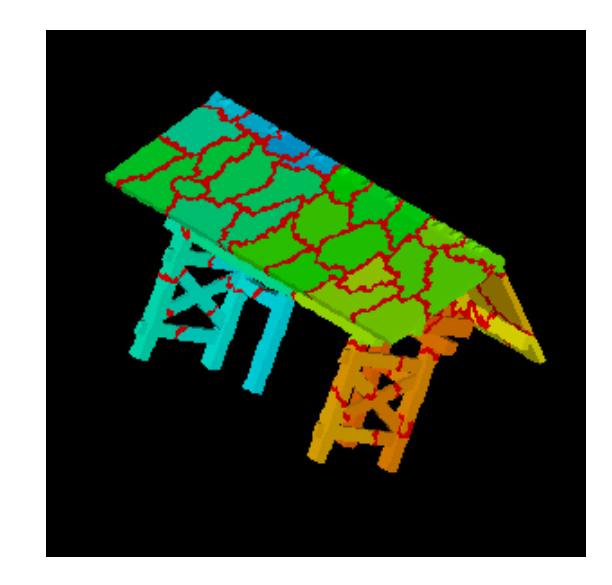

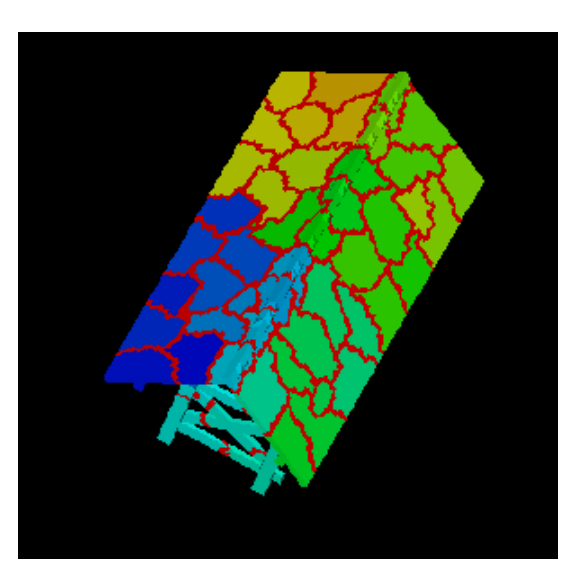

全体データと局所データ

- 大規模な全体データ(global data)を局所データ(local data)に分割して,SPMDによる並列計算を実施する場合 のデータ構造について考える.
- • 下記のような長さ20のベクトル,VECp とVECsの内積計算 を 4つのプロセッサ,プロセスで並列に実施することを考える.

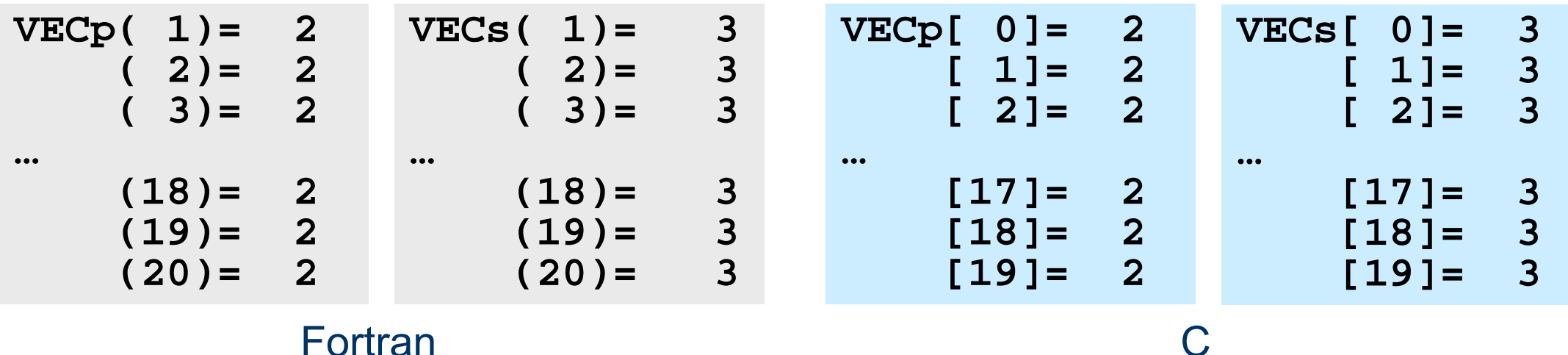

#### **<\$P-S1>/dot.f, dot.c**

```
implicit REAL*8 (A
‐H,O
‐Z)
real(kind=8),dimension(20)::
&
    VECp, VECs
do i= 1, 20
 VECp(i) = 2.0d0VECs(i) = 3.0d0enddosum= 0.d0
do ii= 1, 20
  sum= sum
+ VECp(ii)*VECs(ii)
enddostop
```
end

```
#include <stdio.h>
int main(){
   int i;
   double VECp[20], VECs[20]
   double sum;
   for(i=0; i<20; i++){
    VECP[i] = 2.0;VECs[i] = 3.0;}
   sum
= 0.0;
   for(i=0;i<20;i++){
     sum += VECp[i]
* VECs[i];
   }
   return 0;
}
```
## **<\$P-S1>/dot.f, dot.c**の実行(実は不可)

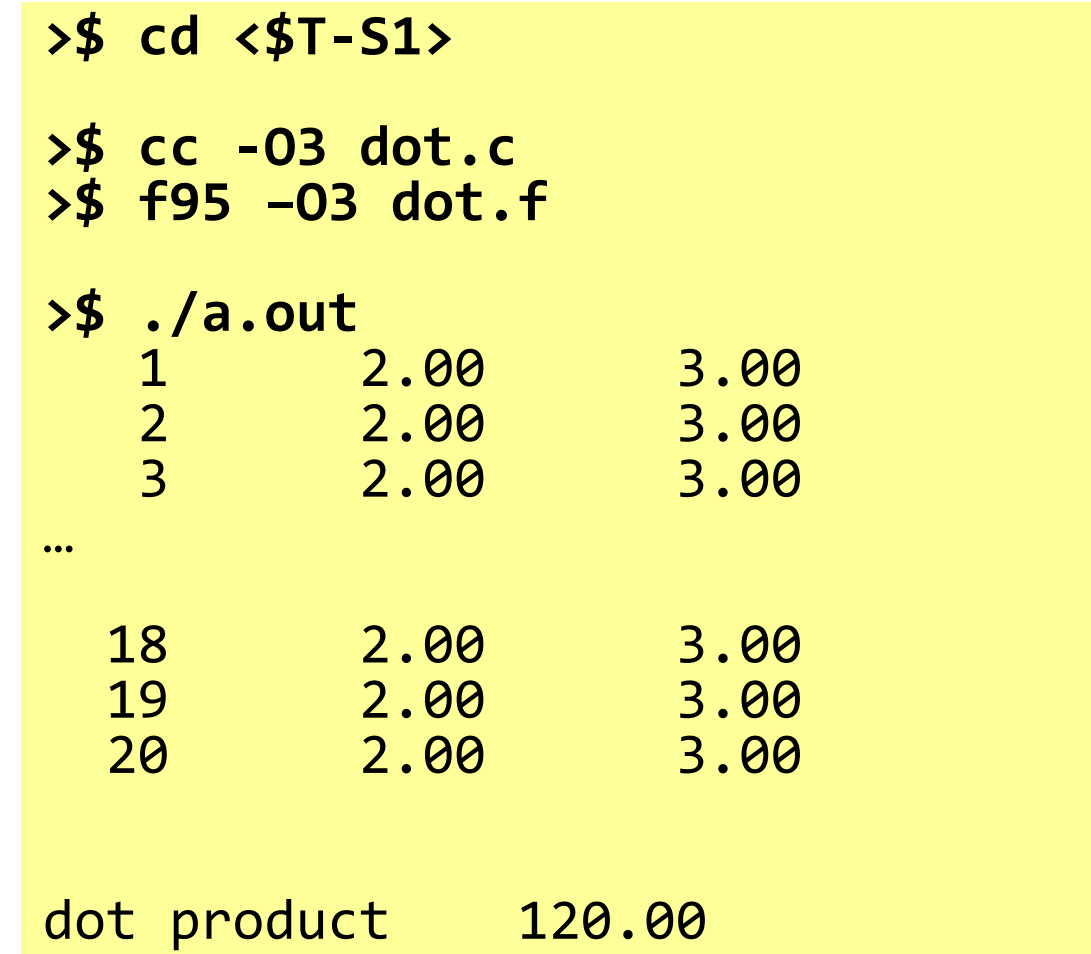

#### **MPI\_Reduce**

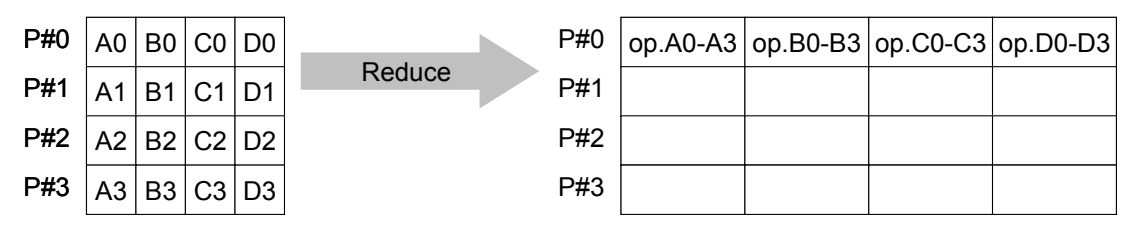

- • コミュニケーター 「comm」内の,各プロセスの送信バッファ「sendbuf」について, 演算「op」を実施し,その結果を1つの受信プロセス「root」の受信バッファ 「recbuf」に格納する.
	- 総和,積,最大,最小 他
- • **MPI\_Reduce (sendbuf,recvbuf,count,datatype,op,root,comm)**
	- **sendbuf** 任意 <sup>I</sup> 送信バッファの先頭アドレス,
	- <u>recvbuf</u> 任意 0 <u>・受信バッファの先頭アドレス,</u>

タイプは「datatype」により決定

–**整数 I メッセージのサイズ** 

– **datatype** MPI\_Datatype <sup>I</sup> メッセージのデータタイプ

Fortran MPI\_INTEGER, MPI\_REAL, MPI\_DOUBLE\_PRECISION, MPI\_CHARACTER etc.

C MPI\_INT, MPI\_FLOAT, MPI\_DOUBLE, MPI\_CHAR etc

- $-$  op **MPI Op I 計算の種類** MPI\_MAX, MPI\_MIN, MPI\_SUM, MPI\_PROD, MPI\_LAND, MPI\_BAND etc ユーザーによる定義も可能: MPI\_OP\_CREATE **root** 整数 <sup>I</sup> 受信元プロセスのID(ランク)
- comm MPI\_Comm I コミュニケータを指定する

送信バッファと受信バッファ

- • MPIでは「送信バッファ」,「受信バッファ」という変数がしば しば登場する.
- • 送信バッファと受信バッファは必ずしも異なった名称の配 列である必要はないが,必ずアドレスが異なっていなけれ ばならない.

# **MPI\_Reduce**の例(**1/2**) **C**

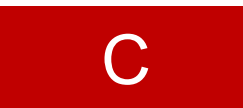

**MPI\_Reduce (sendbuf,recvbuf,count,datatype,op,root,comm)**

**double X0, X1;**

**MPI\_Reduce (&X0, &X1, 1, MPI\_DOUBLE, MPI\_MAX, 0, <comm>);**

**double X0[4], XMAX[4];**

**MPI\_Reduce (X0, XMAX, 4, MPI\_DOUBLE, MPI\_MAX, 0, <comm>);**

各プロセスにおける,X0[i]の最大値が0番プロセスのXMAX[i]に入る(i=0~3)

# **MPI\_Reduce**の例(**2/2**) **C**

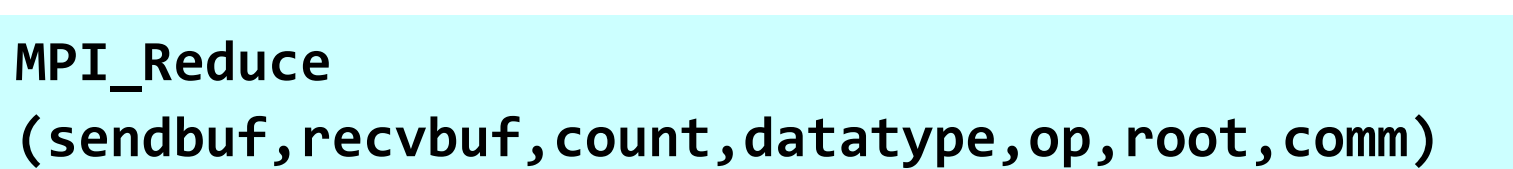

**double X0, XSUM;**

**MPI\_Reduce (&X0, &XSUM, 1, MPI\_DOUBLE, MPI\_SUM, 0, <comm>)**

各プロセスにおける,X0の総和が0番PEのXSUMに入る.

**double X0[4];**

**MPI\_Reduce (&X0[0], &X0[2], 2, MPI\_DOUBLE\_PRECISION, MPI\_SUM, 0, <comm>)**

各プロセスにおける,

- ・X0[0]の総和が0番プロセスのX0[2]に入る.
- ・X0[1]の総和が0番プロセスのX0[3]に入る.

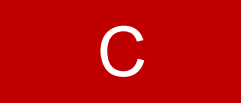

#### **MPI\_Bcast**

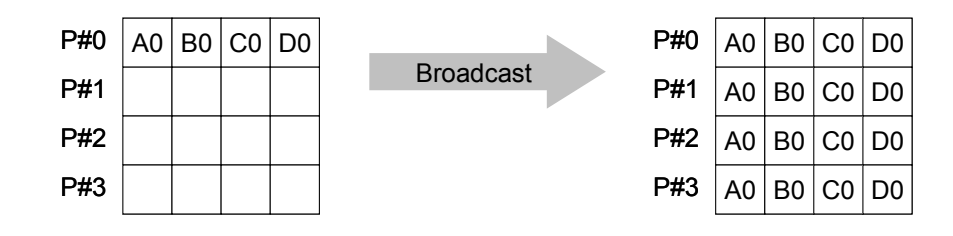

- コミュニケーター 「comm」内の一つの送信元プロセス「root」のバッファ「buffer」 から,その他全てのプロセスのバッファ「buffer」にメッセージを送信.
- • **MPI\_Bcast (buffer,count,datatype,root,comm)**
	- buffer **任意 T/O バッファの先頭アドレス,** タイプは「datatype」により決定
	- –**整数 I メッセージのサイズ**
	- **datatype** MPI\_Datatype <sup>I</sup> メッセージのデータタイプ Fortran MPI INTEGER, MPI REAL, MPI DOUBLE PRECISION, MPI CHARACTER etc. C MPI\_INT, MPI\_FLOAT, MPI\_DOUBLE, MPI\_CHAR etc.
	- **root** 整数 <sup>I</sup> 送信元プロセスのID(ランク)
	- co**mm** MPI Comm I コミュニケータを指定する

## **MPI\_Allreduce**

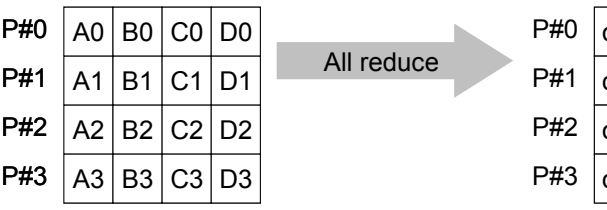

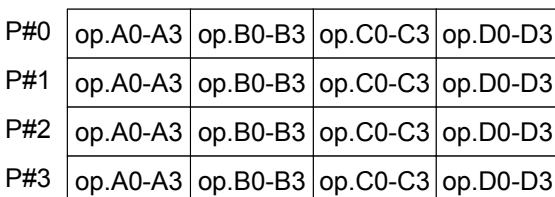

- $\bullet$ MPI\_Reduce + MPI\_Bcast
- $\bullet$ 総和,最大値を計算したら,各プロセスで利用したい場合が多い
- **call MPI\_Allreduce (sendbuf,recvbuf,count,datatype,op, comm)**
	- sendbuf <u>任意 I 送信バッファの先頭アドレス,</u> - recvbuf 任意 o 受信バッファの先頭アドレス, タイプは「datatype」により決定 **count** 整数 <sup>I</sup> メッセージのサイズ **datatype** MPI\_Datatype <sup>I</sup> メッセージのデータタイプ
	- datatype MPI\_Datatype I
	- –**MPI Op I 計算の種類**
	- co**mm** MPI Comm I コミュニケータを指定する

#### **MPI\_Reduce/Allreduce**の "**op"** C

**MPI Reduce** 

(sendbuf,recvbuf,count,datatype,op,root,comm)

- •**MPI\_MAX, MPI\_MIN** 最大值, 最小値
- •**MPI\_SUM**,**MPI\_PROD** 総和,積
- •**MPI LAND きょうしゃ 論理AND**

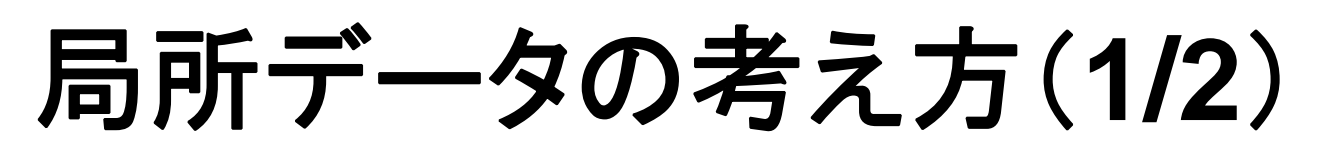

- •長さ20のベクトルを, 4つに分割する
- •各プロセスで長さ 5のベクトル(1~5 )

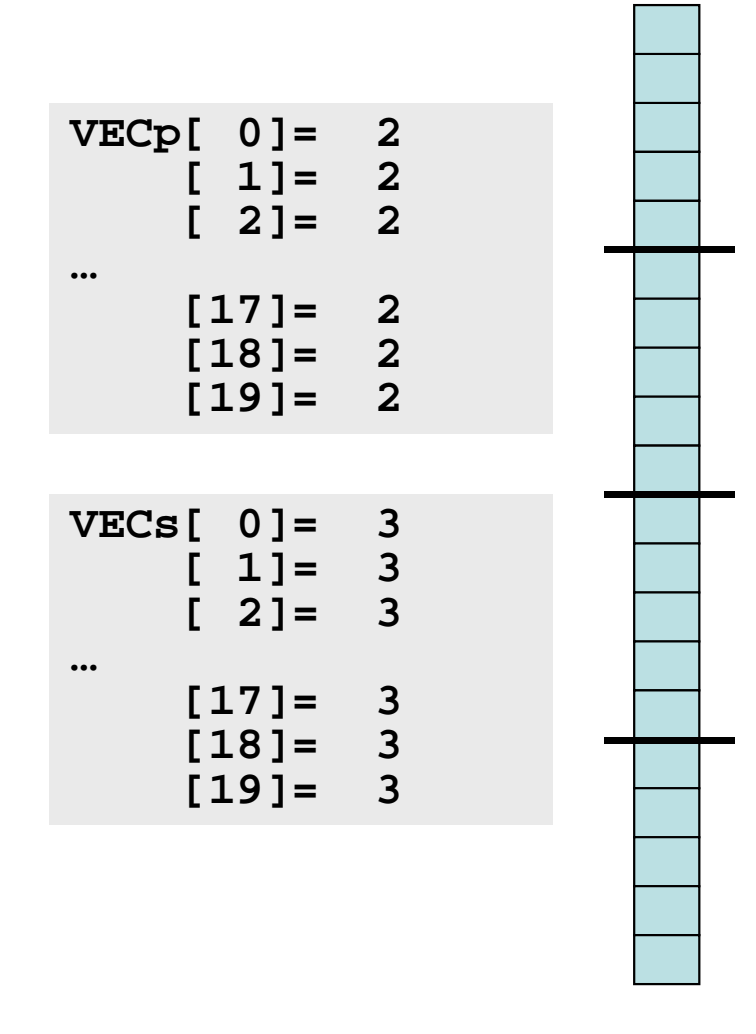

局所データの考え方(**2/2** )

•• もとのベクトルの1〜 ~5番成分が0番PE, 6~10番成分が1番PE, 11~15 番が2番PE, 16~20番が3番PEのそれぞれ1番~5番成分となる(局所 番号が 1番~ 5番となる).

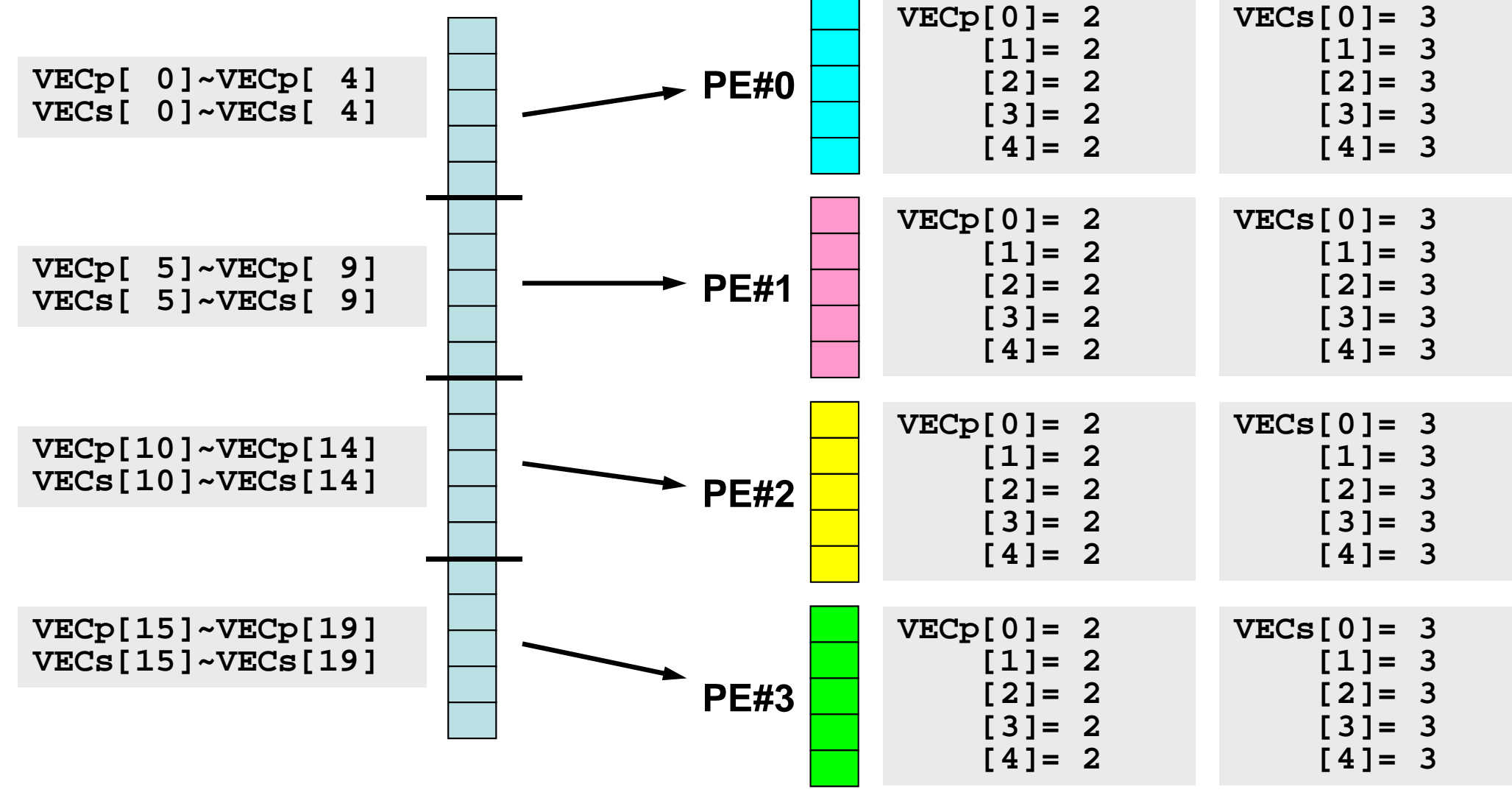

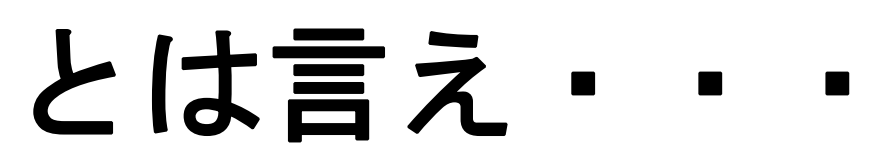

- • 全体を分割して, 1 ( 0)から 番号をふり直すだけ・・・と いうのはいかにも簡単であ る.
- • もちろんこれだけでは済ま ない. 済まない例について は後半に紹介する.

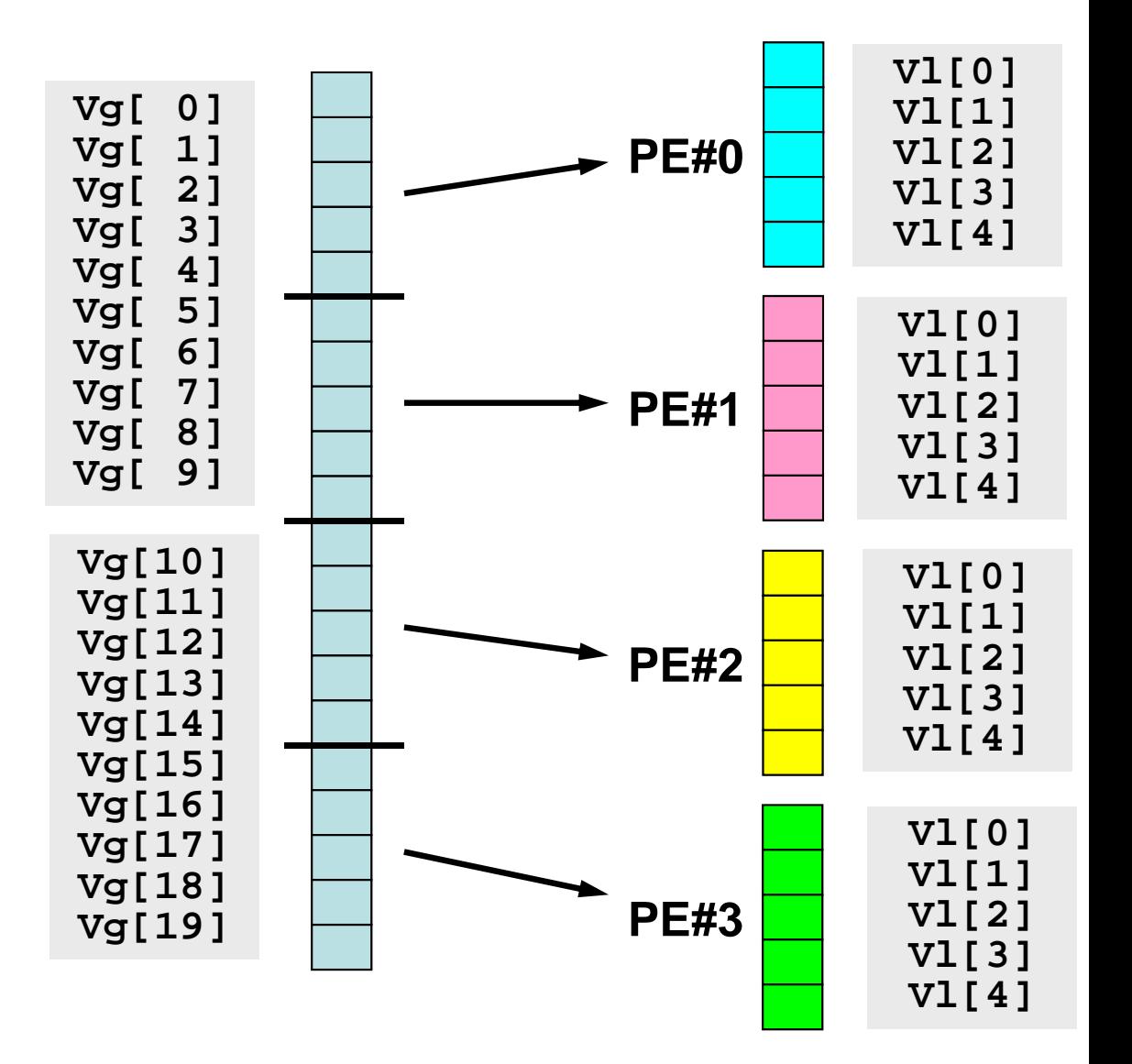

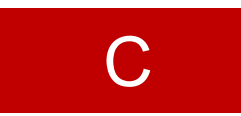

## 内積の並列計算例(1**/3** )

#### **<\$P-S1>/allreduce.c**

```
#include <stdio.h>
#include <stdlib.h>
#include "mpi.h"
int main(int argc, char **argv){
         int i,N;
         int PeTot, MyRank;
        double VECp[5], VECs[5];
        double sumA, sumR, sum0;
        MPI Init(&argc, &argv);
        MPI<sup>-</sup>Comm size(MPI COMM WORLD, &PeTot);
        MPI<sup>-</sup>Comm<sup>-</sup>rank(MPI<sup>-</sup>COMM<sup>-</sup>WORLD, &MyRank);
         sumA= 0.0;
         sumR= 0.0;
        N=5;
        for(i=0;i<N;i++){
           VECp[i]
= 2.0;
           VECs[i]
= 3.0;
        }
         sum0
= 0.0;
        for(i=0; i < N; i++){
                 sum0 += VECp[i]
* VECs[i];
        }
                                                 各ベクトルを各プロセスで
                                                 独立に生成する
```
}

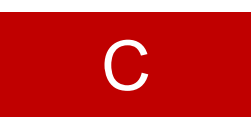

### 内積の並列計算例(**2/3** )

#### **<\$P-S1>/allreduce.c**

**MPI\_Reduce(&sum0, &sumR, 1, MPI\_DOUBLE, MPI\_SUM, 0, MPI\_COMM\_WORLD); MPI\_Allreduce(&sum0, &sumA, 1, MPI\_DOUBLE, MPI\_SUM, MPI\_COMM\_WORLD); printf("before BCAST %5d %15.0F %15.0F¥n", MyRank, sumA, sumR);**

**MPI\_Bcast(&sumR, 1, MPI\_DOUBLE, 0, MPI\_COMM\_WORLD); printf("after BCAST %5d %15.0F %15.0F¥n", MyRank, sumA, sumR);**

```
MPI Finalize();
```
return 0;

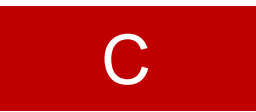

### 内積の並列計算例(**3/3** )

#### **<\$P-S1>/allreduce.c**

MPI\_Reduce(&sum0, &sumR, 1, MPI\_DOUBLE, MPI\_SUM, 0, MPI\_COMM\_WORLD); MPI\_Allreduce(&sum0, &sumA, 1, MPI\_DOUBLE, MPI\_SUM, MPI\_COMM\_WORLD); 内積の計算 各プロセスで計算した結果「sum0」の総和をとる sumR には,PE#0の場合にのみ計算結果が入る.

#### sumA には, MPI Allreduceによって全プロセスに計算結果が入る.

**MPI\_Bcast(&sumR, 1, MPI\_DOUBLE, 0, MPI\_COMM\_WORLD);**

MPI\_BCASTによって,PE#0以外の場合にも sumR に 計算結果が入る.

### **<\$P-S1>/allreduce.f/c** の実行例

```
$> mpifccpx –Kfast allreduce.c
$> mpifrtpx –Kfast allreduce.f
$> pjsub go4.sh ←出力先のファイル名を適当に変更してもよい
(my_rank, sumALLREDUCE, sumREDUCE)
before BCAST
0 1.200000E+02 1.200000E+02
after BCAST
0 1.200000E+02 1.200000E+02
before BCAST
              1 1.200000E+02 0.000000E+00
after BCAST
              1 1.200000E+02 1.200000E+02
before BCAST
              3 1.200000E+02 0.000000E+00
after BCAST
              3 1.200000E+02 1.200000E+02
before BCAST
              2 1.200000E+02 0.000000E+00
after BCAST
              2 1.200000E+02 1.200000E+02
```
※ 出力される行の順番は変わる場合がある.

## グループ通信による計算例

- $\bullet$ ベクトルの内積
- Scatter/Gather
- $\bullet$ 分散ファイルの読み込み

全体データと局所データ(**1/3** )

•• ある実数ベクトルVECgの各成分に実数αを加えるという, 以 下のような簡単な計算を,「並列化」することを考えてみよう:

do  $i = 1$ , NG  $VECg(i) = VECg(i) + ALPHA$ enddo

for  $(i=0; i\leq NG; i++)$  $VECg[i] = VECg[i] + ALPHA$ }

## 全体データと局所データ(**2/3** )

- • 簡単のために,
	- **NG=32**
	- **ALPHA=1000.0**
	- –MPIプロセス数=4
- • ベクトル**VECg**として以下のような32個の成分を持つベクト ルを仮定する(<\$P-S1>/a1x.all):

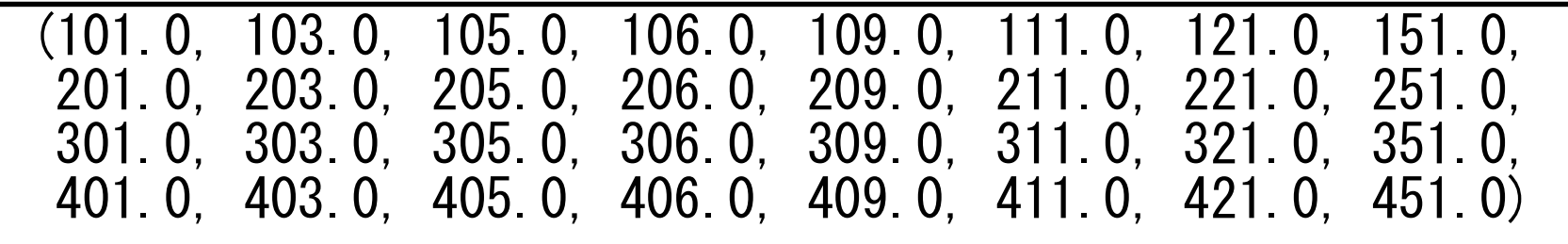

•

全体データと局所データ(**3/3** )

- • 並列計算の方針
	- ① 長さ32のベクトル**VECg**をあるプロセス(例えば 0番)で読み込む. – 全体データ
	- ② 4つのプロセスへ均等に(長さ 8ずつ)割り振る.
		- 局所データ, 局所番<del>号</del>
	- ③ 各プロセスでベクトル(長さ 8)の各成分に**ALPHA**を加える.
	- ④ 各プロセスの結果を再び長さ32のベクトルにまとめる.
- もちろんこの程度の規模であれば 1プロセッサで計算できるのである が・・・

# **Scatter/Gather**の計算 (**1/8** )

長さ32のベクトル**VECg**をあるプロセス(例えば 0番)で読み込む.

• プロセス0番から「全体データ」を読み込む

```
include 'mpif.h' 
integer, parameter :: NG= 32 
real(kind=8), dimension(NG):: VECg 
call MPI_INIT (ierr) 
call MPI_COMM_SIZE (<comm>, PETOT , ierr) 
call MPI COMM RANK (<comm>, my rank, ierr)
if (my_rank.eq.0) then 
  open (21, file= 'a1x.all', status= 'unknown') 
  do i = 1. NG
    read (21, *) VECg(i)enddo close (21) 
endif \#include \langlempi.h\rangle\#include \langlestdio.h\rangle\#include \langle \text{math}, h \rangle\#include \langle assert,h\rangleint main(int argc, char **argv){ 
                                                                int i, NG=32; 
                                                                int PeTot, MyRank, MPI_Comm; 
                                                                double VECg[32]; 
                                                                char filename[80]; 
                                                              FILE * fo; MPI_Init(&argc, &argv); 
                                                              MPI Comm size(\langlecomm\rangle, &PeTot);
                                                              MPI Comm rank(\langle \text{comm} \rangle, &MyRank);
                                                                      fp = fopen("a1x.a11", "r");
                                                                      if(!MyRank) for(i=0;i\leq NG;i++){
                                                                                fscanf(fp, "%lf", &VECg[i]); 
                                                             }
```
### **Scatter/Gather**の計算 (**2/8** ) 4つのプロセスへ均等に(長さ 8ずつ)割り振る.

•MPI\_Scatter の利用

### **MPI\_Scatter**

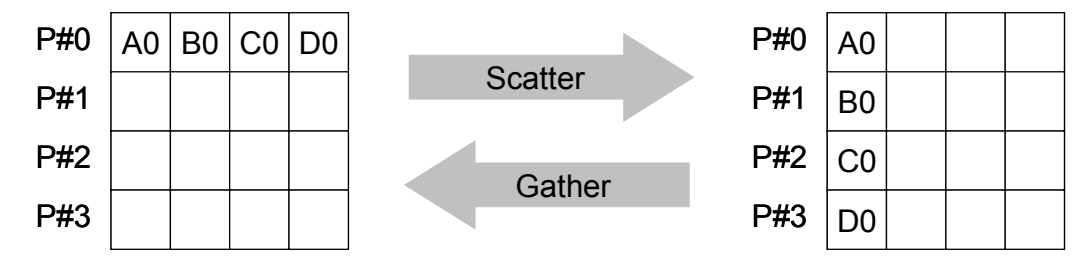

- コミュニケーター 「comm」内の一つの送信元プロセス「root」の送信バッファ 「sendbuf」から各プロセスに先頭から「scount」ずつのサイズのメッセージを送信 し,その他全てのプロセスの受信バッファ「recvbuf」に,サイズ「rcount」のメッ セージを格納.
- **MPI\_Scatter (sendbuf, scount, sendtype, recvbuf, rcount, recvtype, root, comm)**

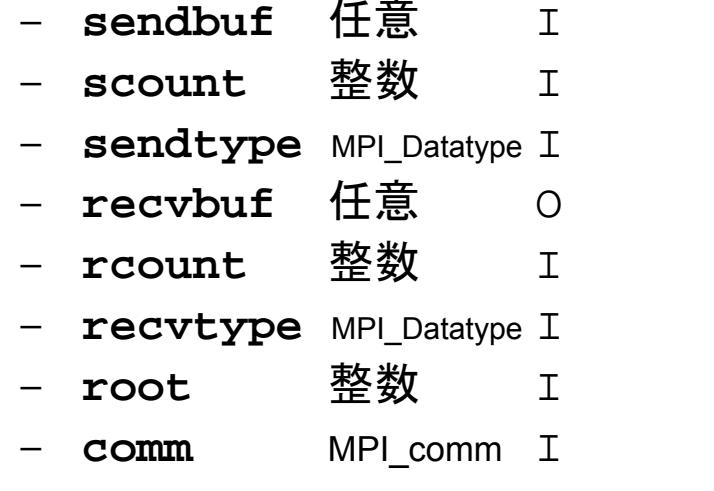

**送信バッファの先頭アドレス。 送信メッセージのサイズ 送信メッセージのデータタイプ 受信バッファの先頭アドレス. 受信メッセージのサイズ 受信メッセージのデータタイプ** 送信プロセスのID(ランク) **コミュニケータを指定する** 

MPI Programming

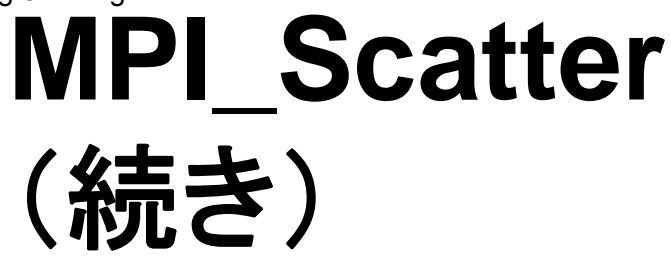

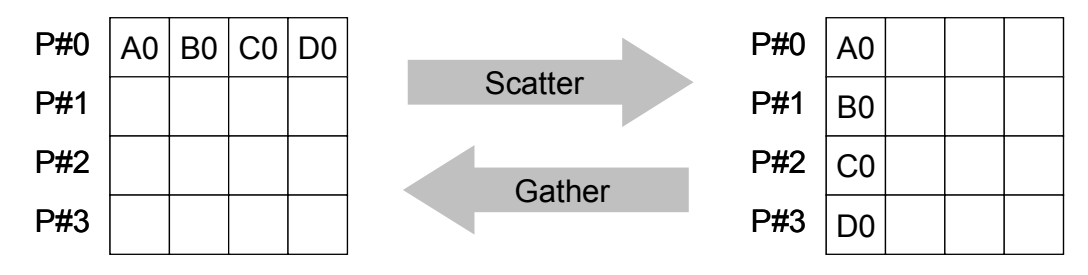

- • **MPI\_Scatter (sendbuf, scount, sendtype, recvbuf, rcount, recvtype, root, comm)**
	- sendbuf
	- scount 整数
	- sendtype MPI\_Datatype I
	- recvbuf 任意
	- rcount 整数
	-
	- –
	- –

<u>任意 Terrester 送信バッファの先頭アドレス,</u> **scount コート 送信メッセージのサイズ 送信メッセージのデータタイプ Q 受信バッファの先頭アドレス. I 受信メッセージのサイズ** – **recvtype** MPI\_Datatype <sup>I</sup> 受信メッセージのデータタイプ 整数 I 送信プロセスのID(ランク) MPI comm I コミュニケータを指定する

- • 通常は
	- **scount = rcount**
	- **sendtype= recvtype**
- • この関数によって,プロセスroot番のsendbuf(送信バッファ)の先頭アドレスから scount個ずつの成分が, commで表されるコミュニケータを持つ各プロセスに送 信され,recvbuf(受信バッファ)のrcount個の成分として受信される. C

# **Scatter/Gather**の計算 (**3/8** )

4つのプロセスへ均等に(長さ 8ずつ)割り振る.

- • 各プロセスにおいて長さ 8の受信バッファ「**VEC**」(=局所データ)を定義 しておく.
- プロセス <sup>0</sup>番から送信される送信バッファ「**VECg**」の 8個ずつの成分が, 4つの各プロセスにおいて受信バッファ「**VEC**」の 1番目から 8番目の成分 として受信される
- •**N=8** として引数は下記のようになる:

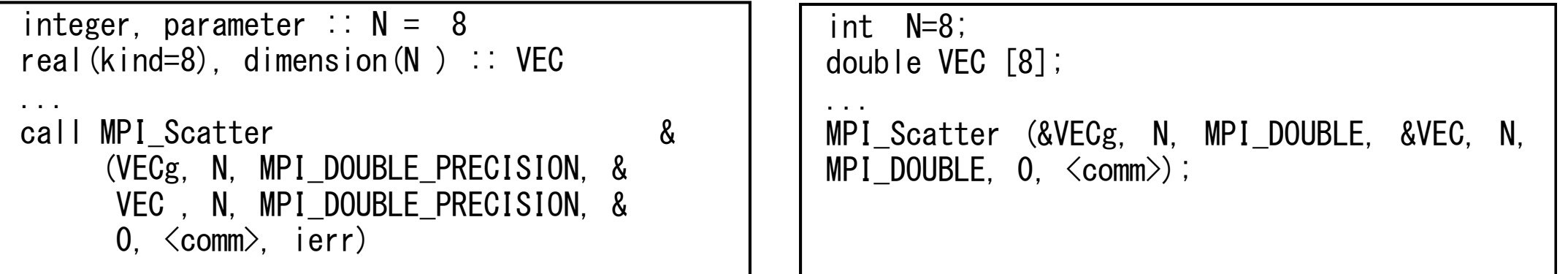

**MPI\_SCATTER (sendbuf, scount, sendtype, recvbuf, rcount, recvtype, root, comm )**

# **Scatter/Gather**の計算 (**4/8** )

4つのプロセスへ均等に(長さ 8ずつ)割り振る.

- •rootプロセス( 0番)から各プロセスへ 8個ずつの成分がscatterされる.
- **VECg** の 1番目から 8番目の成分が 0番プロセスにおける**VEC** の 1番目か ら 8番目, 9番目から16番目の成分が 1番プロセスにおける**VEC** の 1番目 から 8番目という具合に格納される.

**VECg**:全体データ,**VEC**:局所データ

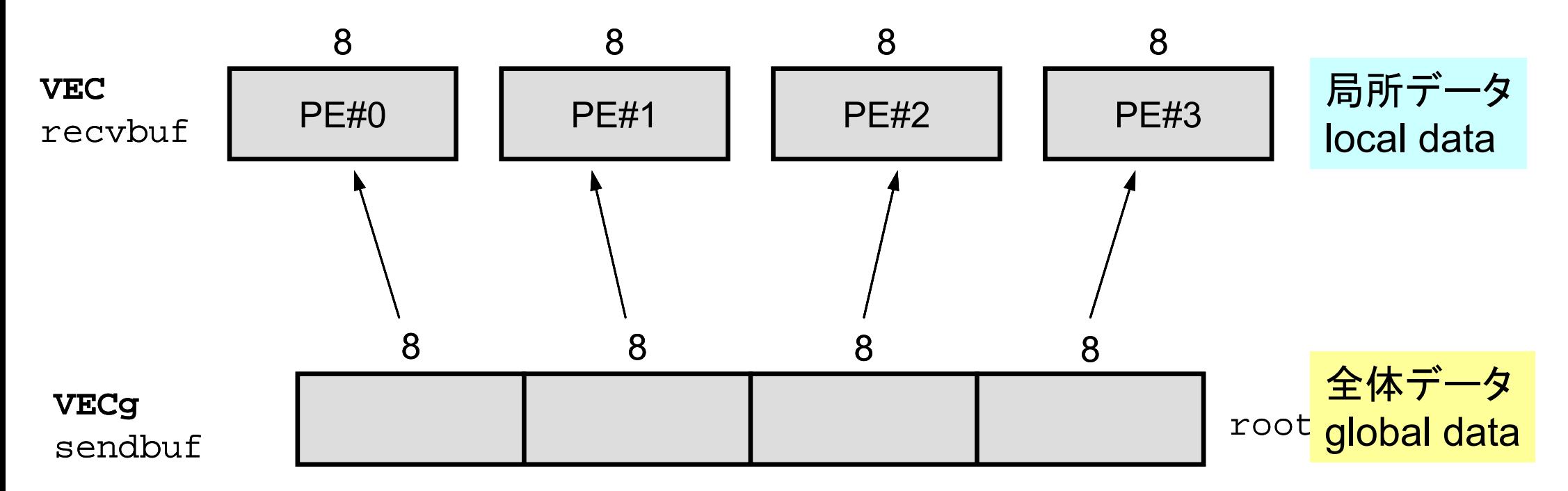

### **Scatter/Gather**の計算 (**5/8** ) 4つのプロセスへ均等に(長さ 8ずつ)割り振る.

• 全体データ(global data)としては**VECg** の 1番から32番までの要素番号 を持っていた各成分が,それぞれのプロセスにおける局所データ(local data)としては,**VEC** の 1番から 8番までの局所番号を持った成分として 格納される.**VEC**の成分を各プロセスごとに書き出してみると:

```
do i=1, N
 write (*,' (a, 2i8, f10.0)') 'before', my_rank, i, VEC(i)
enddo
```

```
for (i=0; i \le N; i++) {
printf("before %5d %5d %10.0F\n", MyRank, i+1, VEC[i]);}
```
### **Scatter/Gather**の計算 (**5/8** ) 4つのプロセスへ均等に(長さ 8ずつ)割り振る.

• 全体データ(global data)としては**VECg** の 1番から32番までの要素番号 を持っていた各成分が,それぞれのプロセスにおける局所データ(local data)としては,**VEC** の 1番から 8番までの局所番号を持った成分として 格納される.**VEC**の成分を各プロセスごとに書き出してみると:

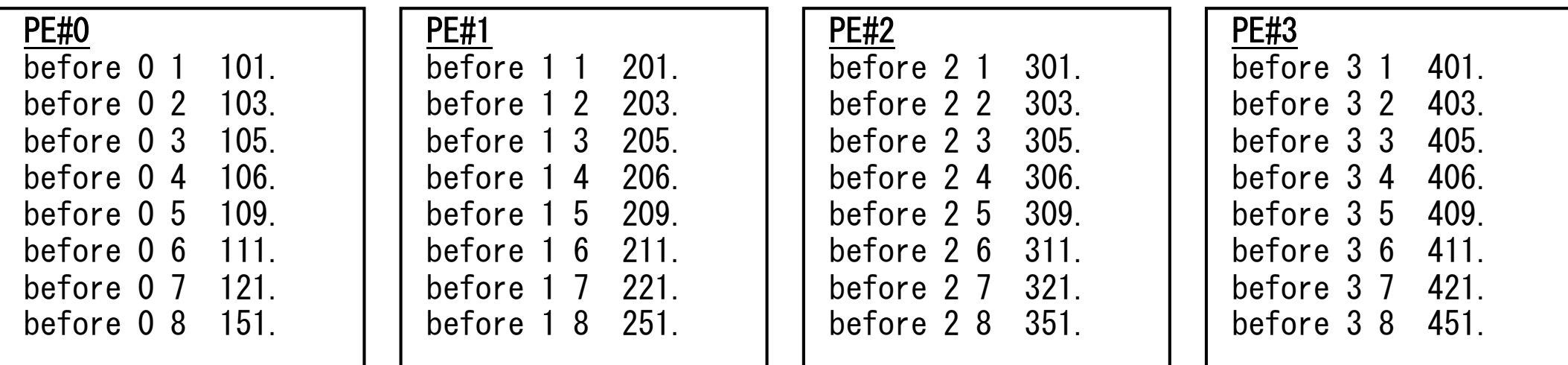

### **Scatter/Gather**の計算 (**6/8** ) 各プロセスでベクトル(長さ 8)の各成分に**ALPHA**を加える

...

•各プロセスでの計算は,以下のようになる:

real(kind=8), parameter :: ALPHA= 1000. do  $i = 1$ . N  $VEC(i) = VEC(i) + ALPHA$ enddo

```
double ALPHA=1000.;
```

```
for (i=0; i\le N; i++) {
  VEC[i] = VEC[i] + ALPHA;
```
•計算結果は以下のようになる:

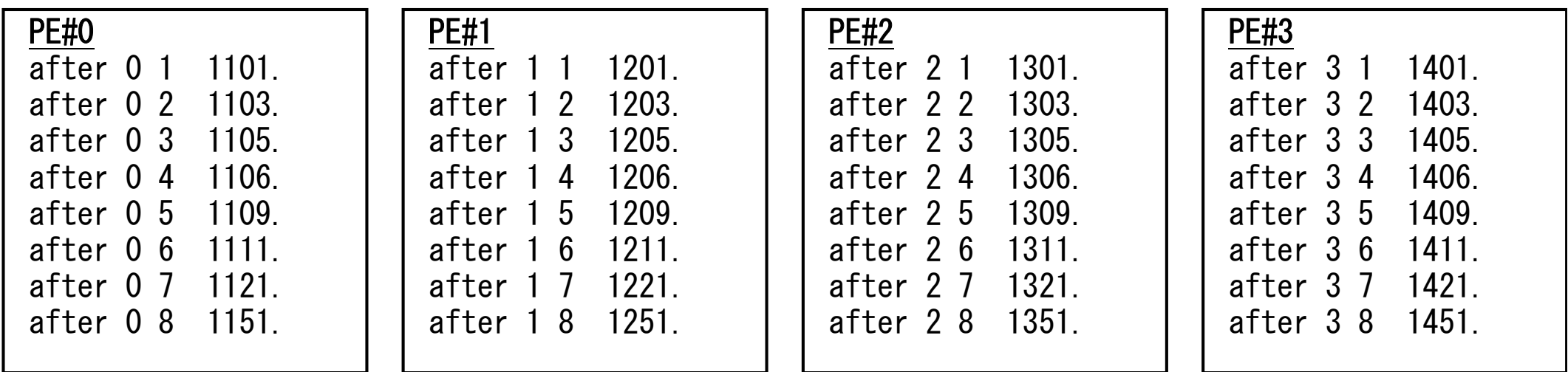

### **Scatter/Gather**の計算 (**7/8** ) 各プロセスの結果を再び長さ32のベクトルにまとめる

• これには,MPI\_Scatter と丁度逆の MPI\_Gather という関数 が用意されている.

## **MPI\_Gather**

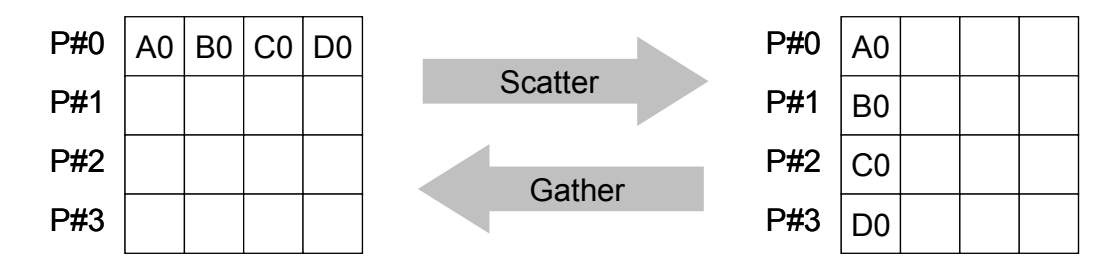

- •**MPI Scatterの逆**
- **MPI\_Gather (sendbuf, scount, sendtype, recvbuf, rcount, recvtype, root, comm )**
	- sendbuf 仟意 <u>ェスタンは送信バッファの先頭アドレス。</u> – **scount** 整数 <sup>I</sup> 送信メッセージのサイズ - sendtype MPI Datatype I – **recvbuf** 任意 <sup>O</sup> 受信バッファの先頭アドレス,
		- **rcount** 整数 <sup>I</sup> 受信メッセージのサイズ
		- recvtype MPI Datatype I
		- –
		- –
- **sendtype I 送信メッセージのデータタイプ 受信メッセージのデータタイプ** 整数 I 受信プロセスのID(ランク)
- MPI comm I コミュニケータを指定する
- ここで,受信バッファ recvbuf の値はroot番のプロセスに集められる.

# **Scatter/Gather**の計算 (**8/8** )

各プロセスの結果を再び長さ32のベクトルにまとめる

• 本例題の場合,root=0として,各プロセスから送信される**VEC**の成分を 0 番プロセスにおいて**VECg**として受信するものとすると以下のようになる:

call MPI Gather (VEC , N, MPI\_DOUBLE\_PRECISION, & VECg, N, MPI\_DOUBLE\_PRECISION, & 0, <comm>, ierr)

MPI Gather (&VEC, N, MPI DOUBLE, &VECg, N, MPI DOUBLE,  $0. \, \langle comm \rangle$ ;

•各プロセスから <sup>8</sup>個ずつの成分がrootプロセスへgatherされる

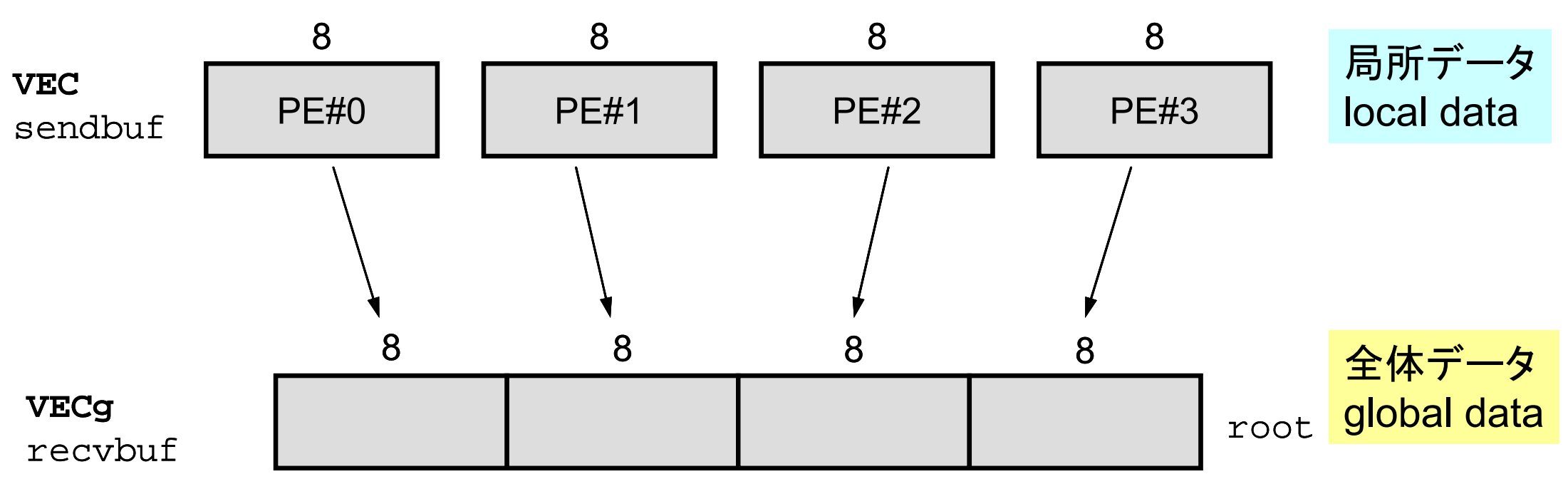

## **<\$P-S1>/scatter-gather.f/c** 実行例

#### **\$> mpifccpx –Kfast scatter ‐gather.c \$> mpifrtpx –Kfast scatter ‐gather.f \$> pjsub go4.sh <sup>←</sup>**出力先のファイル名を適当に変更してもよい

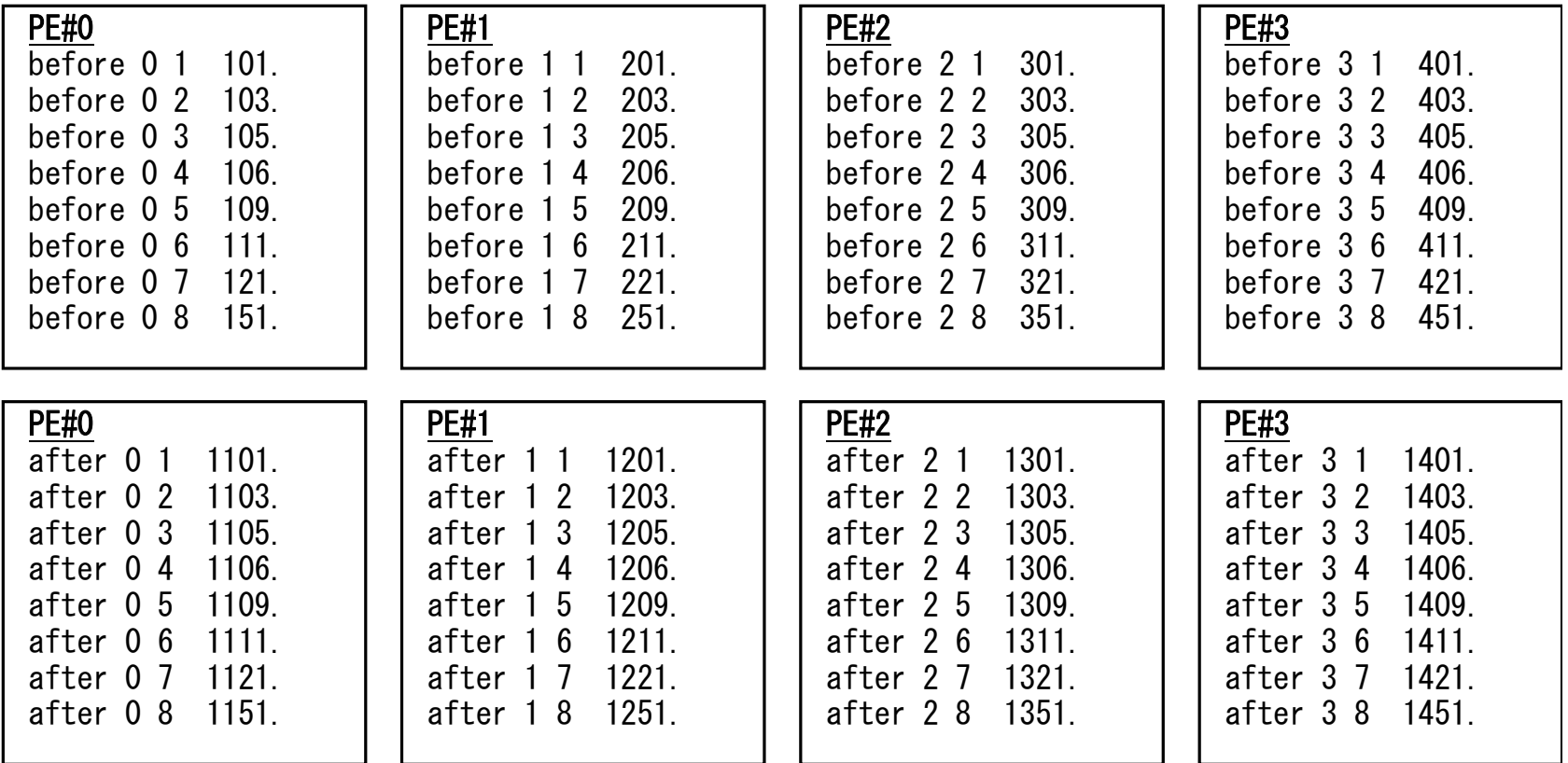

### **MPI\_Reduce\_scatter**

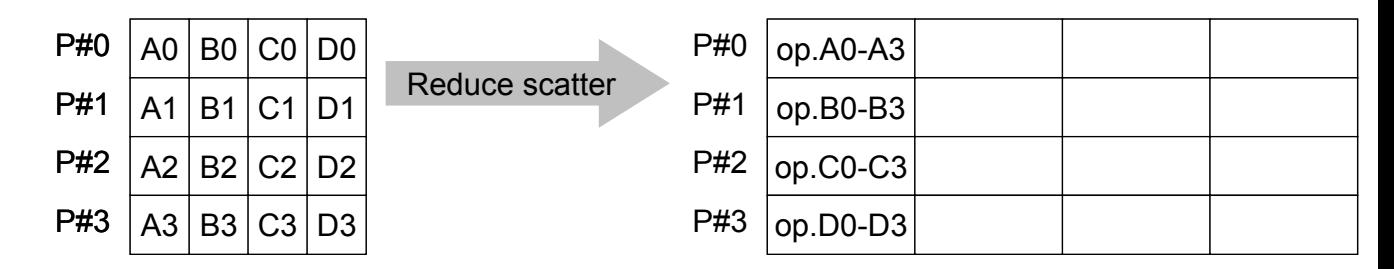

- $\bullet$ MPI\_Reduce + MPI\_Scatter
- $\bullet$  **MPI\_Reduce\_Scatter (sendbuf, recvbuf, rcount, datatype, op, comm)**
	- **sendbuf** 任意 Irecvbuf 任意 0 受信バッファの先頭アドレス,
	- **rcount** 整数 I
		- **datatype** MPI Datatype I
		- – **op** MPI\_Op  $\mathsf{T}$
		- **comm** MPI\_Comm MPI Comm I
- 送信バッファの先頭アドレス,
	- - 受信メッセージのサイズ(配列:サイズ=プロセス数)
		- メッセージのデータタイプ
- 計算の種類
	- コミュニケータを指定する

## **MPI\_Allgather**

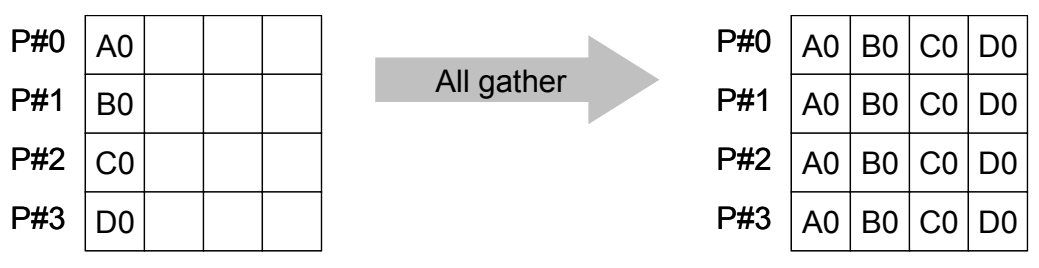

- •MPI\_Gather+MPI\_Bcast
	- Gatherしたものを,全てのPEにBcastする(各プロセスで同じデータを持つ)
- $\bullet$  **MPI\_Allgather (sendbuf, scount, sendtype, recvbuf, rcount, recvtype, comm)**
	- **sendbuf** 任意 <sup>I</sup> 送信バッファの先頭アドレス, **scount** 整数 <sup>I</sup> 送信メッセージのサイズ **sendtype** MPI Datatype I 送信メッセージのデータタイプ – recvbuf **任意 O 受信バッファの先頭アドレス。** –**整数 I 受信メッセージのサイズ** - **recvtype** MPI Datatype I **受信メッセージのデータタイプ** co**mm** MPI\_Comm I コミュニケータを指定する

### **MPI\_Alltoall**

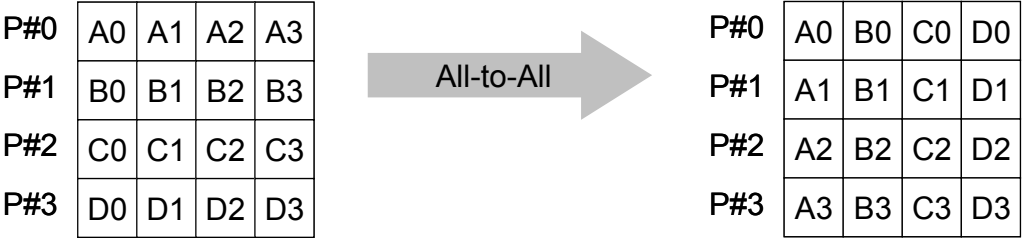

- $\bullet$ MPI\_Allgatherの更なる拡張:転置
- **MPI\_Alltoall (sendbuf, scount, sendtype, recvbuf, rcount, recvrype, comm)**
	-
	-
	- sendtype MPI Datatype I
	- <u>recvbuf</u> 任意
	- –
	- recvtype MPI\_Datatype I
	- comm

– **sendbuf** 任意 <sup>I</sup> 送信バッファの先頭アドレス, – **scount** 整数 <sup>I</sup> 送信メッセージのサイズ **sendtype I 送信メッセージのデータタイプ Q 受信バッファの先頭アドレス. 整数 I 受信メッセージのサイズ 受信メッセージのデータタイプ MPI\_Comm I コミュニケータを指定する** 

## グループ通信による計算例

- $\bullet$ ベクトルの内積
- Scatter/Gather
- $\bullet$ 分散ファイルの読み込み

分散ファイルを使用したオペレーション

- •Scatter/Gatherの例では、PE#0から全体データを読み込み, それを全体にScatterして並列計算を実施した.
- • 問題規模が非常に大きい場合, 1つのプロセッサで全ての データを読み込むことは不可能な場合がある.
	- 最初から分割しておいて,「局所データ」を各プロセッサで独立に読 み込む.
	- あるベクトルに対して,全体操作が必要になった場合は,状況に応 じてMPI Gatherなどを使用する

## 分散ファイル読み込み:等データ長(**1/2** )

```
>$ cd <$P
‐S1>
>$ ls a1.*
   a1.0 a1.1 a1.2 a1.3
```
#### 「**a1x.all**」を **<sup>4</sup>**つに分割したもの

```
>$ mpifccpx –Kfast file.c
>$ mpifrtpx –Kfast file.f
```
**>\$ pjsub go4.sh**

分散ファイルの操作

• 「a1.0~a1.3」は全体ベクトル「a1x.all」を領域に分割し たもの,と考えることができる.

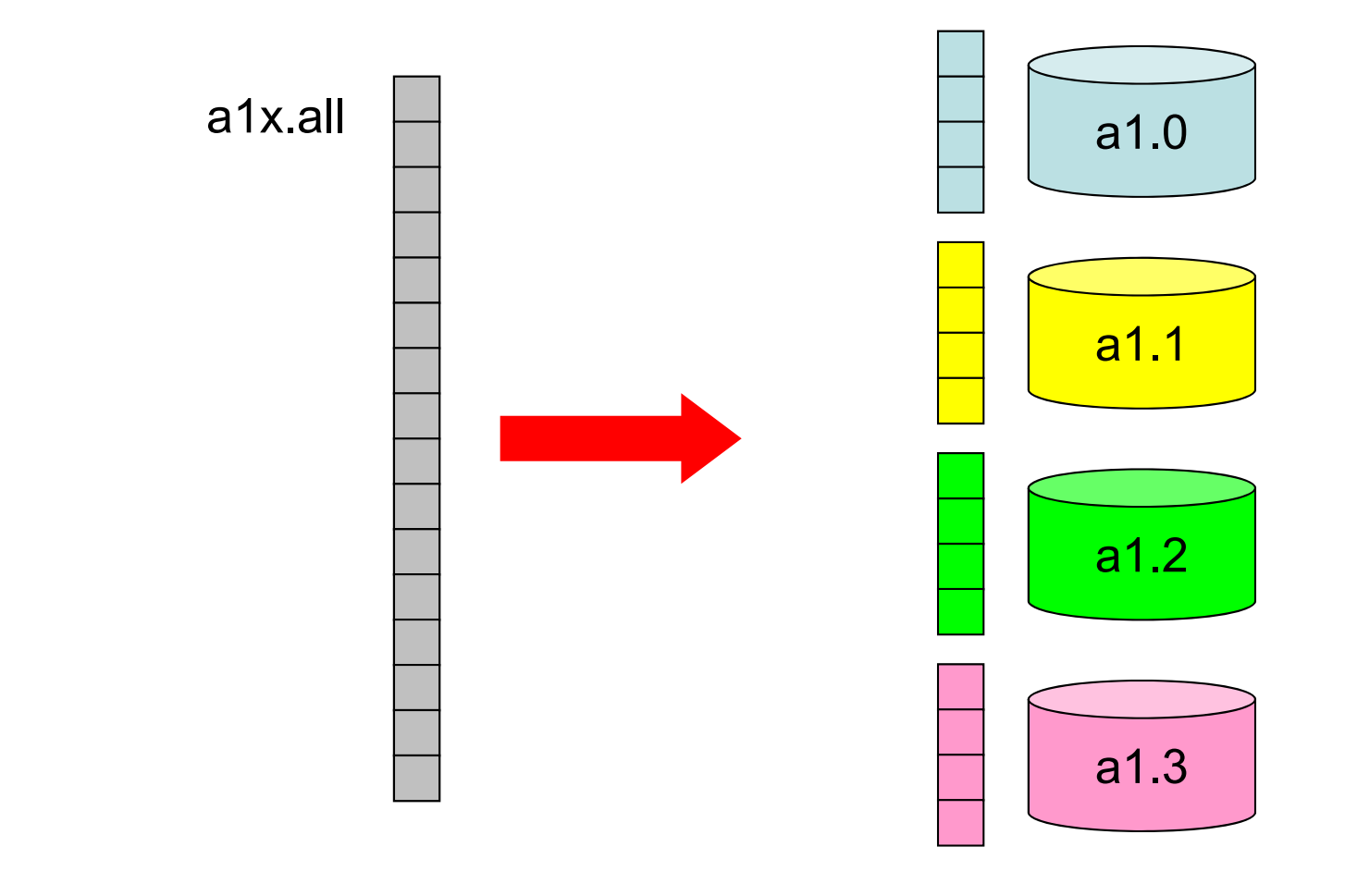

# 分散ファイル読み込み:等データ長(**2/2** )

```
<$P-S1>/file.c
```

```
int main(int argc, char **argv){
        int i;
        int PeTot, MyRank;
        MPI_Comm SolverComm;
        double vec[8];
        char FileName[80];
        FILE *fp;
        MPI Init(&argc, &argv);
        MPI Comm size(MPI COMM WORLD, &PeTot);
        MPI<sup>-</sup>Comm<sup>-</sup>rank(MPI<sup>-</sup>COMM<sup>-</sup>WORLD, &MyRank);
        sprintf(FileName, "a1.%d", MyRank);
        fp
= fopen(FileName, "r");
        if(fp == NULL) MPI_Abort(MPI_COMM_WORLD, -1);for(i=0;i<8;i++){
                 fscanf(fp, "%lf", &vec[i]);
                                                       }
        for(i=0;i<8;i++){
                 printf("%5d%5d%10.0f¥n", MyRank, i+1, vec[i]);
        }
        MPI Finalize();
        return 0;
}
                                                                    Hello とそんなに
                                                                    変わらない
                                                               「局所番号(0~7)」で
                                                               読み込む
```
### **SPMD**の典型例

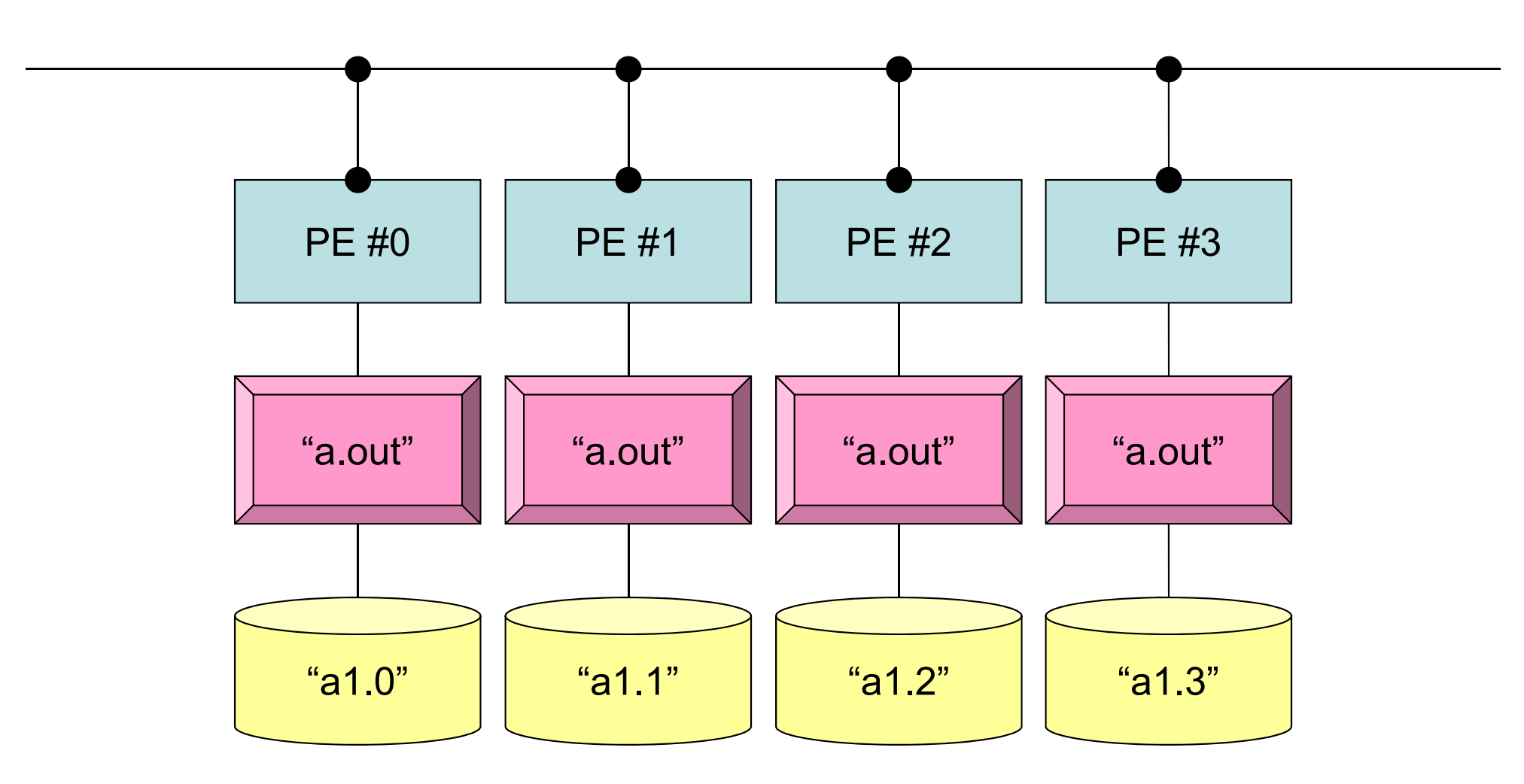

**mpiexec -np 4 a.out**

## 分散ファイル読み込み:可変長(**1/2** )

#### ファイル内のデータ数が均等でない場合はどうするか?

```
>$ cd <$P
‐S1>
>$ ls a2.*
  a2.0 a2.1 a2.2 a2.3
>$ cat a2.1
 5 ← 各PEにおける成分数
  201.0 ←成分の並び
 203.0205.0206.0
 209.0
```
**>\$ mpifccpx –Kfast file2.c >\$ mpifrtpx –Kfast file2.f**

```
>$ pjsub go4.sh
```
}

# 分散ファイルの読み込み:可変長(**2/2** )

#### **<\$P-S1>/file2.c**

```
int main(int argc, char **argv){
        int i, int PeTot, MyRank;
        MPI Comm SolverComm;
        double *vec, *vec2, *vecg;
        int num;double sum0, sum;
        char filename[80];
        FILE *fp;
        MPI Init(&argc, &argv);
        MPI Comm_size(MPI_COMM_WORLD, &PeTot);
        MPI Comm rank(MPI COMM WORLD, &MyRank);
        sprintf(filename, "a2.%d", MyRank);
        fp = fopen(filename, 'r");
        assert(fp := NULL);fscanf(fp, "%d", &num);
        vec = malloc(num * sizeof(double));
        for(i=0; i<num;i++){fscanf(fp, "81f", &vec[i]);}
        for(i=0;i<num;i++)printf(" \frac{25d}{5d}5d\frac{25d}{10.0f}m", MyRank, i+1, num, vec[i]);
       MPI Finalize();
                                          num が各データ(プロセッサ)で異なる
```
### 局所データの作成法

- • 全体データ(N=NG)を入力
	- –Scatterして各プロセスに分割
	- 各プロセスで演算
	- – 必要に応じて局所データをGather(またはAllgather)して全体デー タを生成
- • 局所データ(N=NL)を生成,あるいは(あらかじめ分割生成 して)入力
	- 各プロセスで局所データを生成,あるいは入力
	- –各プロセスで演算
	- 必要に応じて局所データをGather(またはAllgather)して全体デー タを生成
- • 将来的には後者が中心となるが,全体的なデータの動きを 理解するために,しばらくは前者についても併用

## グループ通信による計算例

- $\bullet$ ベクトルの内積
- $\bullet$ Scatter/Gather
- $\bullet$ 分散ファイルの読み込み
- $\bullet$ MPI\_Allgatherv

### **MPI\_Gatherv**,**MPI\_Scatterv**

- • これまで紹介してきた,MPI\_GATHETR, MPI SCATTERなどは、各プロセッサからの送信,受信 メッセージが均等な場合.
- • 末尾に「V」が付くと,各ベクトルが可変長さの場合となる.
	- –MPI\_GATHERV
	- –MPI\_SCATTERV
	- –MPI\_ALLGATHERV
	- –MPI\_ALLTOALLV

### **MPI\_Allgatherv**

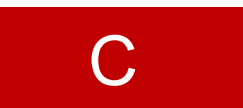

• MPI\_Allgather の可変長さベクトル版 – 「局所データ」から「全体データ」を生成する

• **MPI\_Allgatherv (sendbuf, scount, sendtype, recvbuf, rcounts, displs, recvtype, comm)**

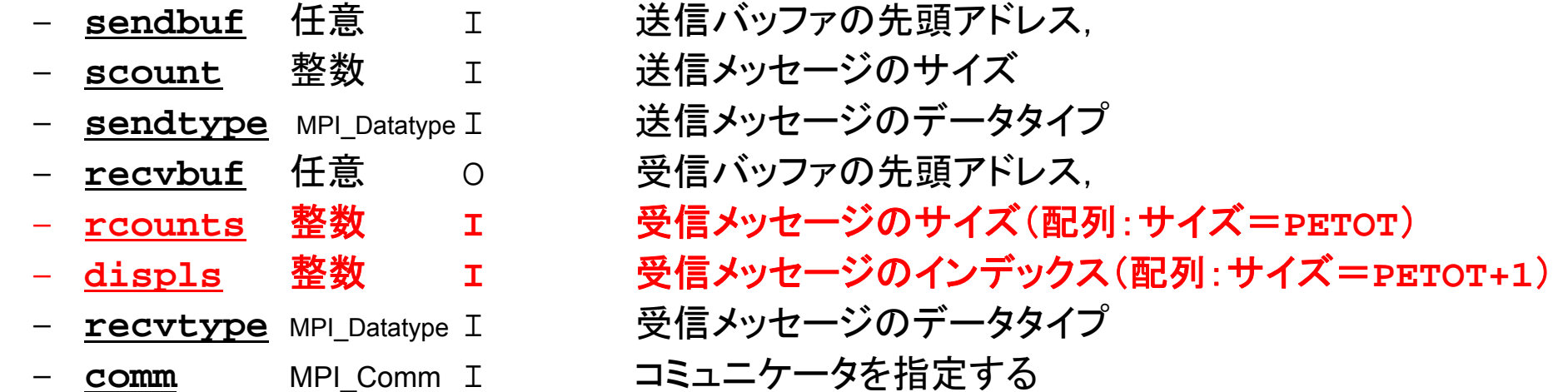

## **MPI\_Allgatherv**(続き)

- • **MPI\_Allgatherv (sendbuf, scount, sendtype, recvbuf, rcounts, displs, recvtype, comm)**
	- **rcounts** 整数 **<sup>I</sup>**受信メッセージのサイズ(配列:サイズ=**PETOT**)
	- **displs** 整数 **<sup>I</sup>**受信メッセージのインデックス(配列:サイズ=**PETOT+1**)
	- この**2**つの配列は,最終的に生成される「全体データ」のサイズに関する配列であるため,各プ ロセスで配列の全ての値が必要になる:
		- もちろん各プロセスで共通の値を持つ必要がある.
	- 通常は**stride(i)=rcounts(i)**

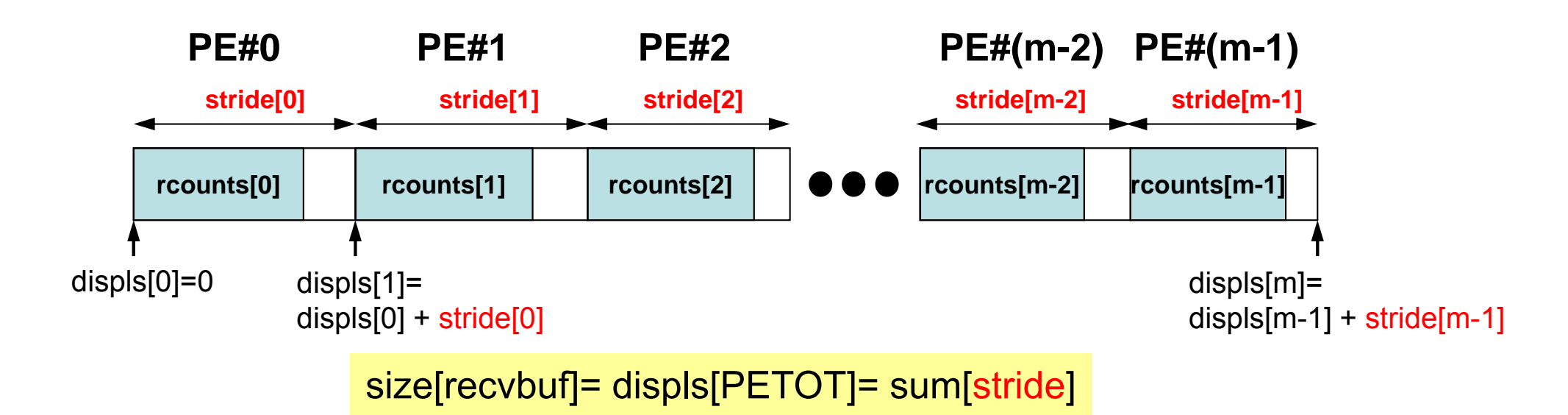

C
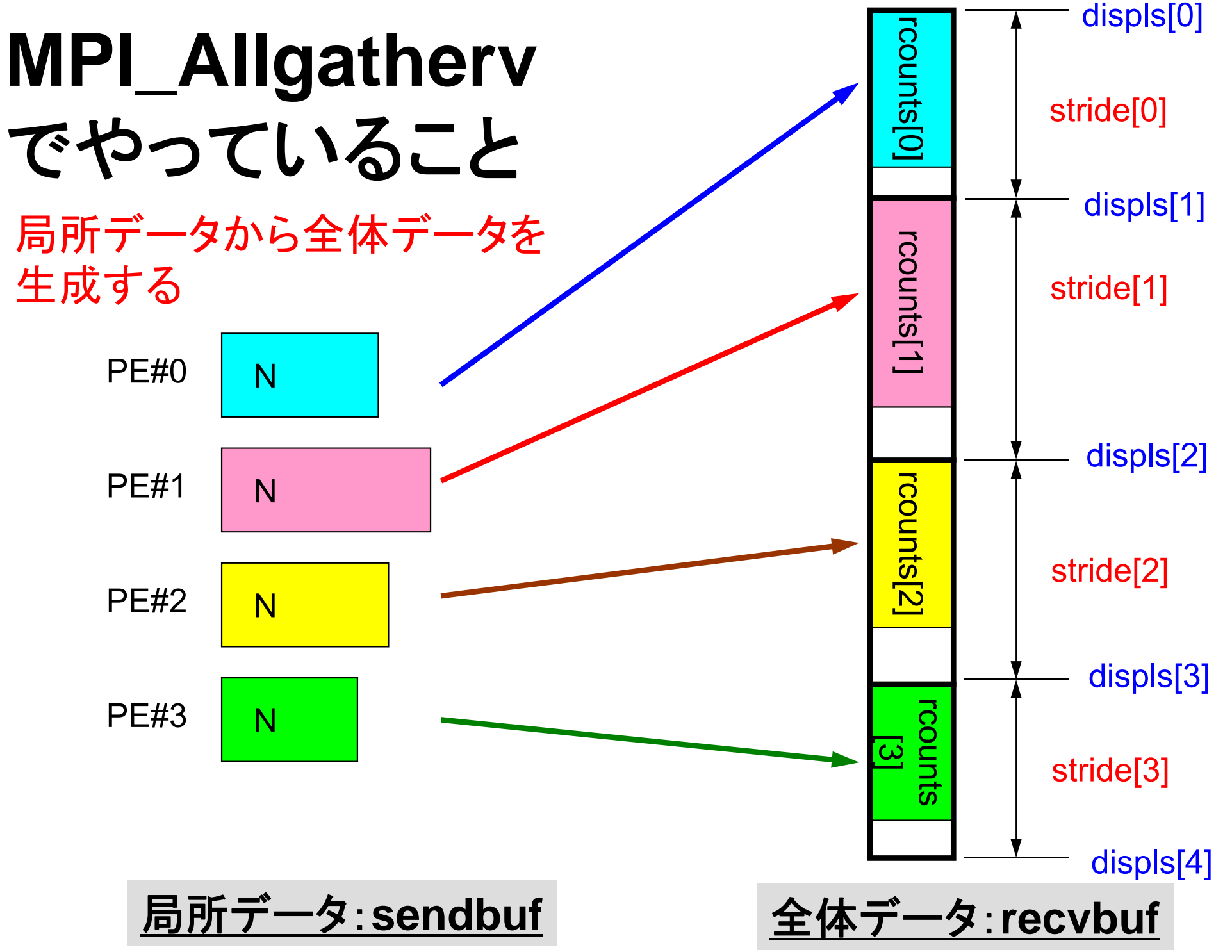

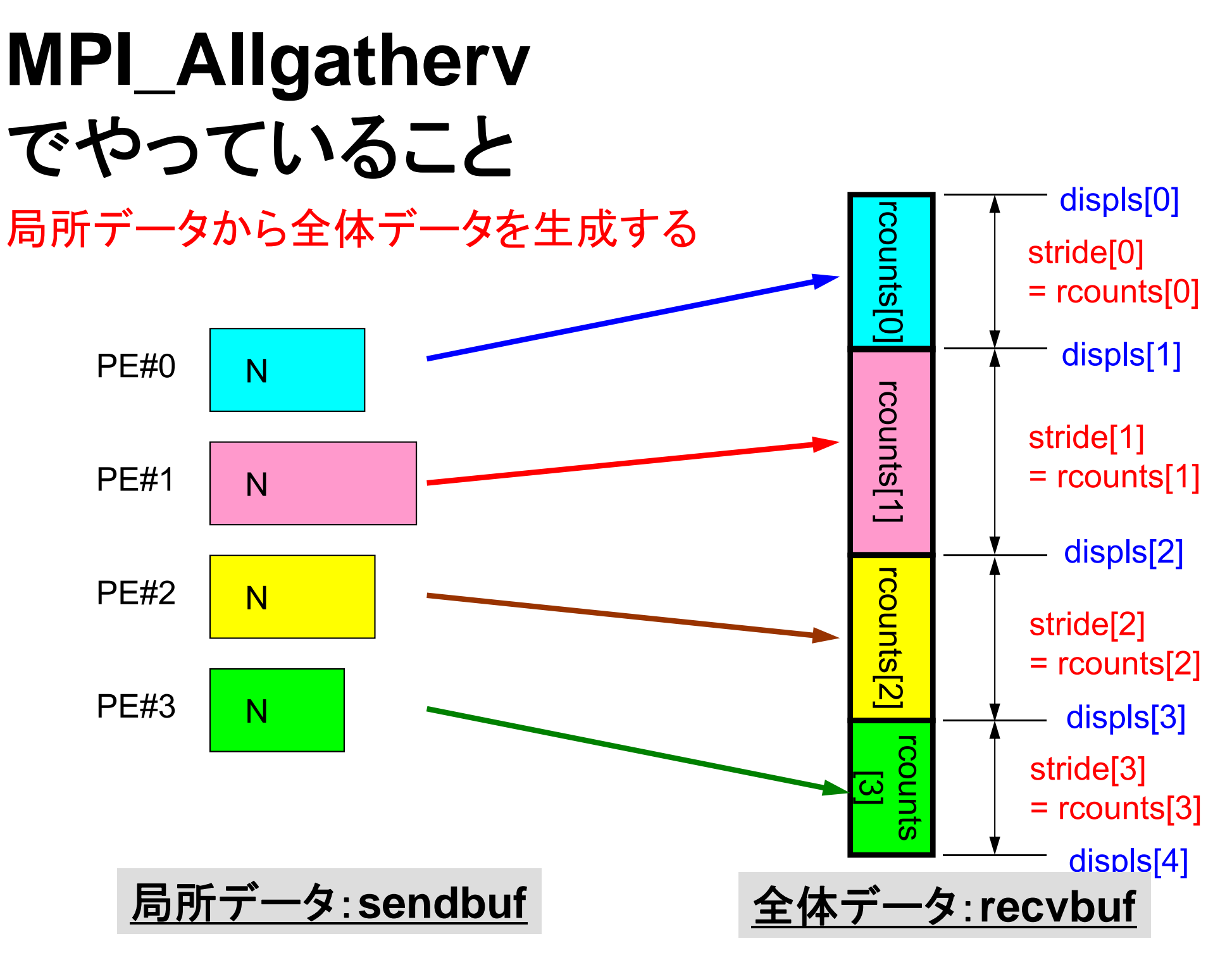

## **MPI\_Allgatherv**詳細(**1/2**)

- • **MPI\_Allgatherv (sendbuf, scount, sendtype, recvbuf, rcounts, displs, recvtype, comm)**
	- **rcounts** 整数 **<sup>I</sup>** 受信メッセージのサイズ(配列:サイズ=**PETOT**)
	- displs **displs** 整数 **<sup>I</sup>** 受信メッセージのインデックス(配列:サイズ=**PETOT+1**)
- • **rcounts**
	- 各**PE**におけるメッセージサイズ:局所データのサイズ
- • **displs**
	- 各局所データの全体データにおけるインデックス
	- **displs(PETOT+1)**が全体データのサイズ

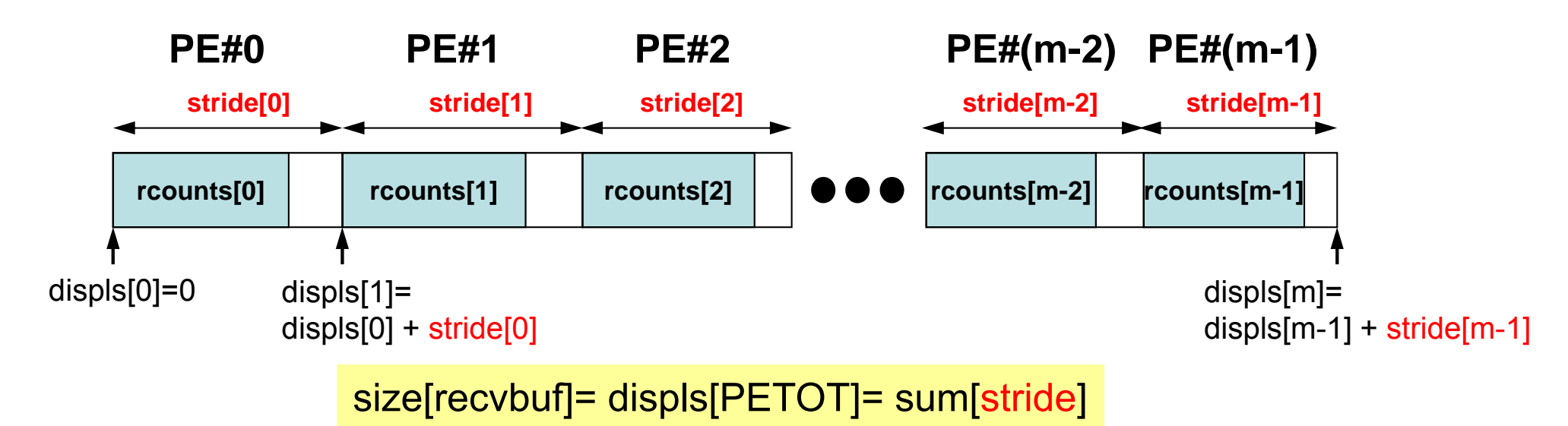

C

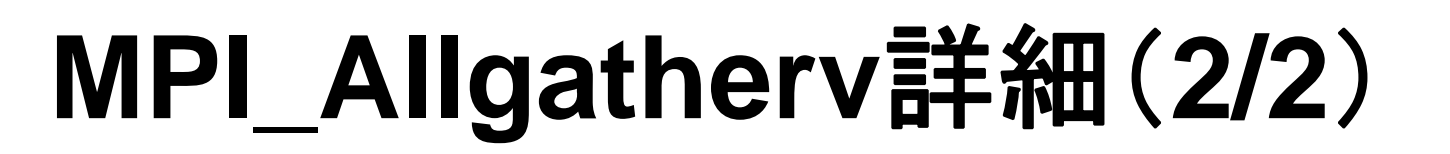

- • **rcounts**と**displs**は各プロセスで共通の値が必要
	- 各プロセスのベクトルの大きさ **<sup>N</sup>**を**allgather**して,**rcounts** に相当するベクトルを作る.
	- **rcounts**から各プロセスにおいて**displs**を作る(同じものがで きる).
		- **stride[i]= rcounts[i]** とする
	- **rcounts**の和にしたがって**recvbuf**の記憶領域を確保する.

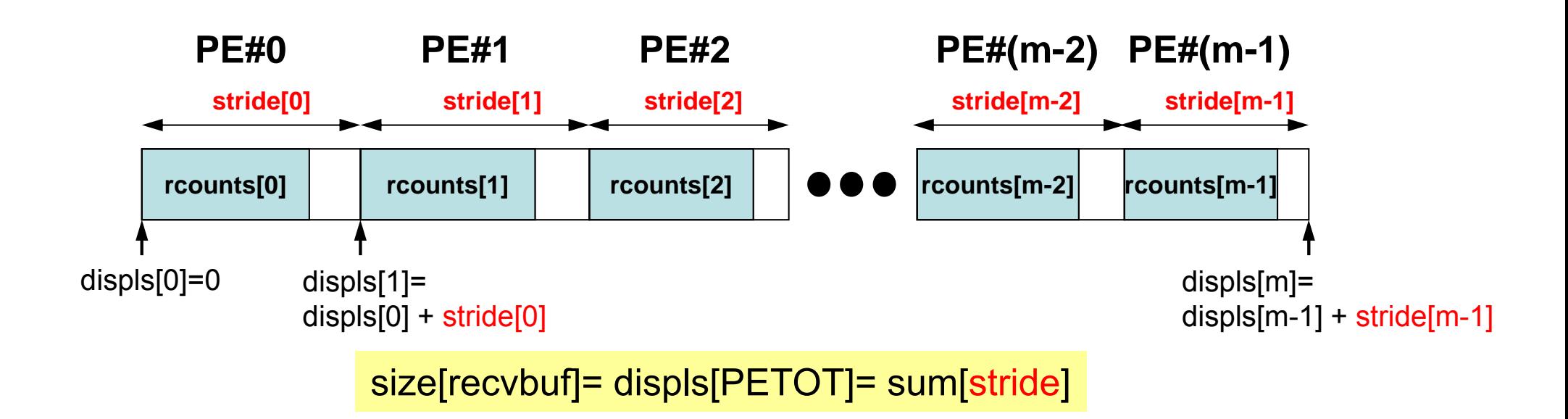

C

## **MPI\_Allgatherv**使用準備 例題:**<\$P-S1>/agv.f** ,**<\$P-S1>/agv.c**

- •"a2.0"~"a2.3"から,全体ベクトルを生成する.
- • 各ファイルのベクトルのサイズが,8,5,7,3であるから,長 さ23 (=8+5+7+3)のベクトルができることになる.

#### **a2.0~a2.3**

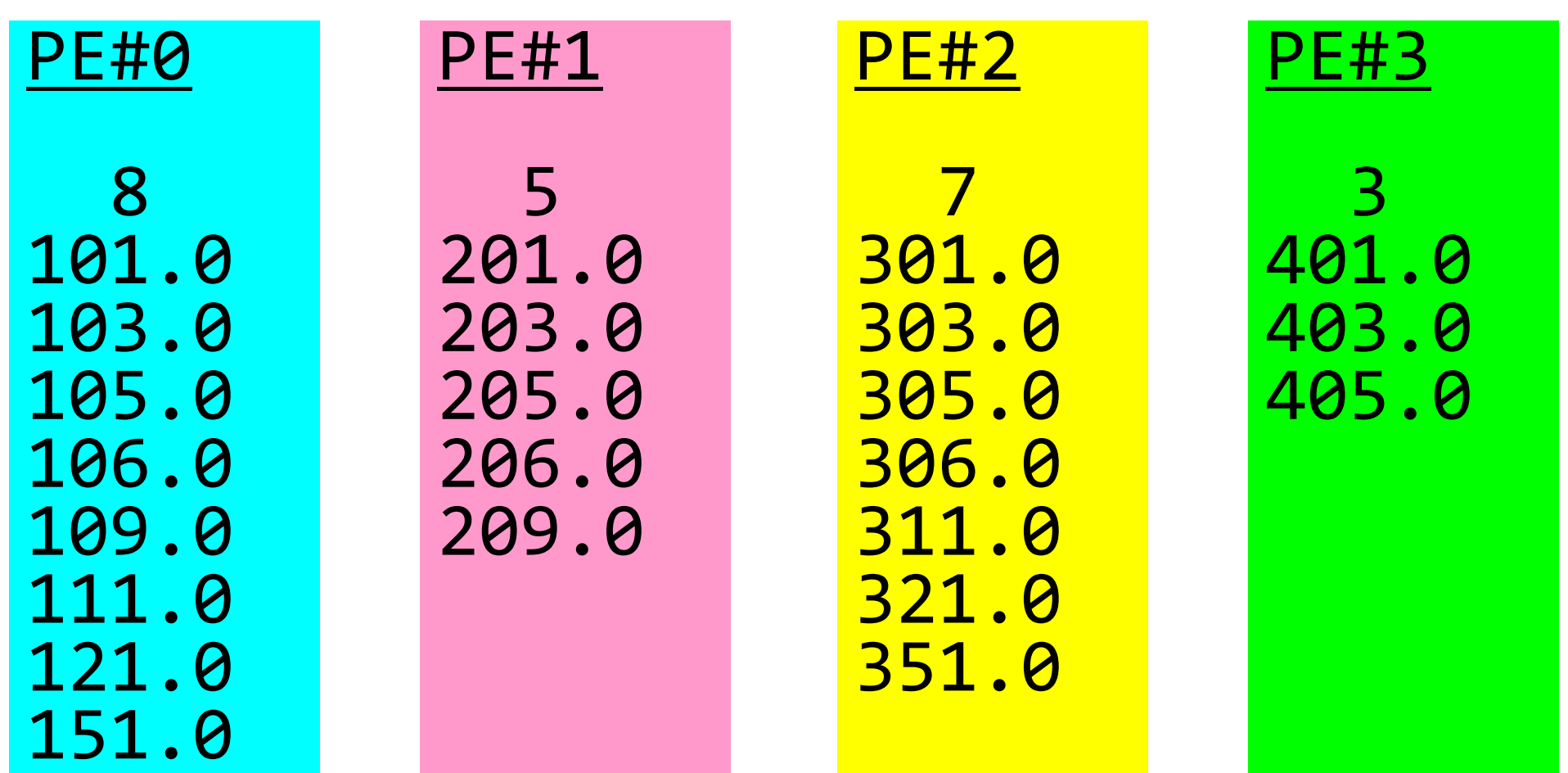

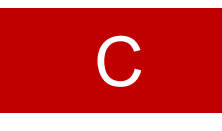

# **MPI\_Allgatherv** 使用準備(**1/5**)

#### **<\$P-S1>/agv.c**5

```
int main(int argc, char **argv){
        int i;int PeTot, MyRank;
       MPI Comm SolverComm;
        double *vec, *vec2, *vecg;
        int *Rcounts, *Displs;
        int n;double sum0, sum;
        char filename[80];
       FILE *fp;
       MPI Init(&argc, &argy);
       MPI Comm_size(MPI_COMM_WORLD, &PeTot);
       MPI_Comm_rank(MPI_COMM_WORLD, &MyRank);
        sprintf(filename, "a2.%d", MyRank);
        fp = fopen(filename, 'r");
        assert(fp := NULL);fscanf(fp, "%d", &n);
       vec = malloc(n * sizeof(double));
        for(i=0;i < n;i++)fscanf(fp, "%lf", &vec[i]);
        }
                                                   n(NL)の値が各PEで
                                                   異なることに注意
```
## C

**MPI\_Allgatherv** 使用準備(**2/5**) **<\$P-S1>/agv.c**

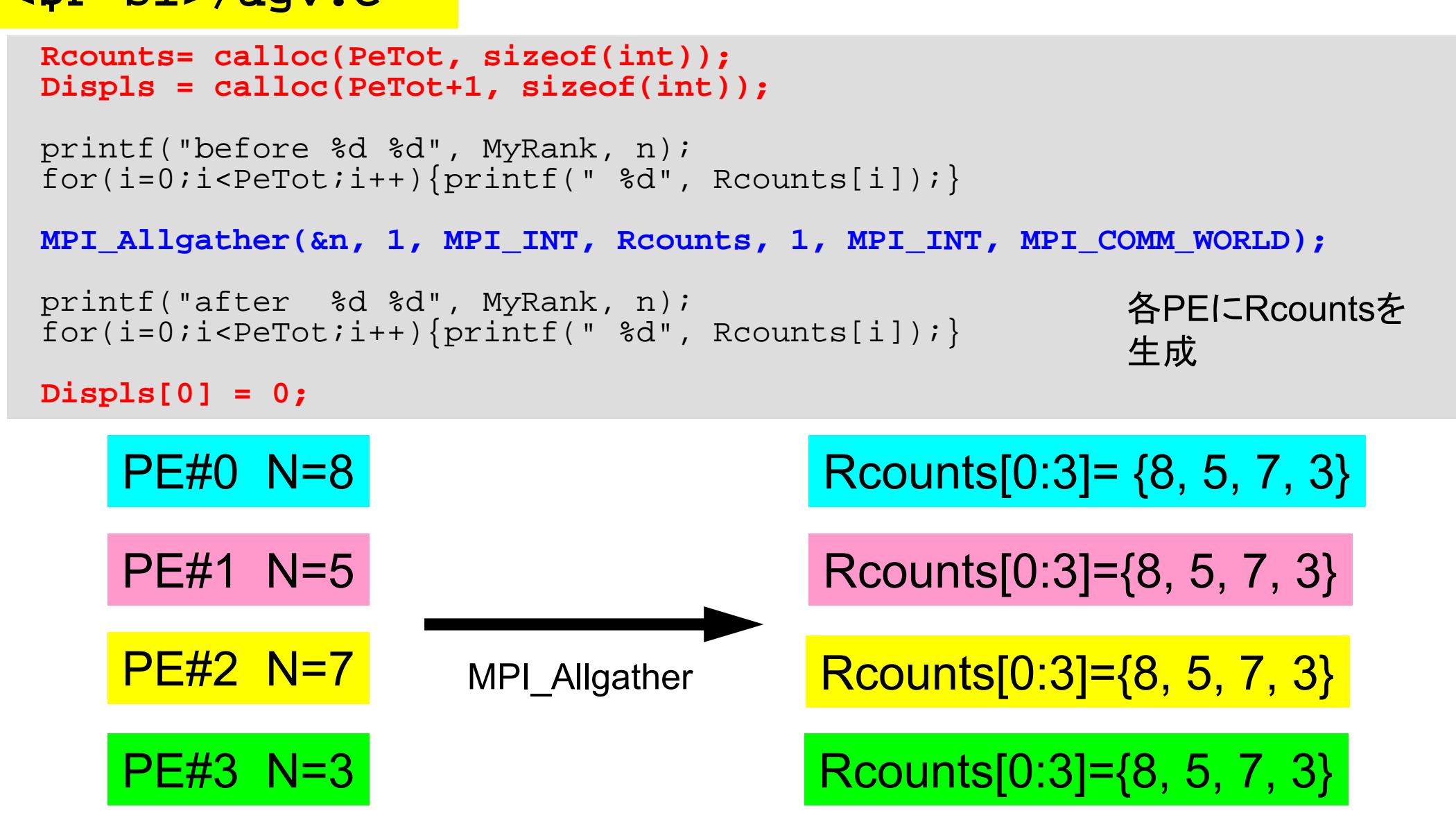

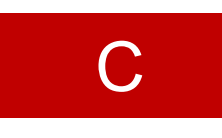

## **MPI\_Allgatherv** 使用準備(**3/5**)

**<\$P-S1>/agv.c**

```
Rcounts= calloc(PeTot, sizeof(int));
Displs = calloc(PeTot+1, sizeof(int));
printf("before %d %d", MyRank, n);
for(i=0;i<PeTot;i++){printf(" d", Reounts[i]);}
MPI_Allgather(&n, 1, MPI_INT, Rcounts, 1, MPI_INT, MPI_COMM_WORLD);
printf("after %d %d", MyRank, n);
for(i=0;i<PeTot;i++){printf(" d", Reounts[i]);}
Displs[0] = 0;
for(i=0; i <b>Perot;</b><i>i++</i>){<br>Displs[i+1] = Displs[i] + Rcounts[i];}
        printf("CoundIndex %d ", MyRank);
        for(i=0,i<PETot+1;i++)printf(" %d", Displs[i]);
        }
        MPI Finalize();
        return 0;}
                                                            各PEにRcountsを
                                                            生成
                                                            各PEでDisplsを
                                                            生成
```
## **MPI\_Allgatherv** 使用準備(**4/5** )

**> cd <\$P ‐S1>**

- **<sup>&</sup>gt; mpifccpx –Kfast agv.c**
- **<sup>&</sup>gt; pjsub go4.sh**

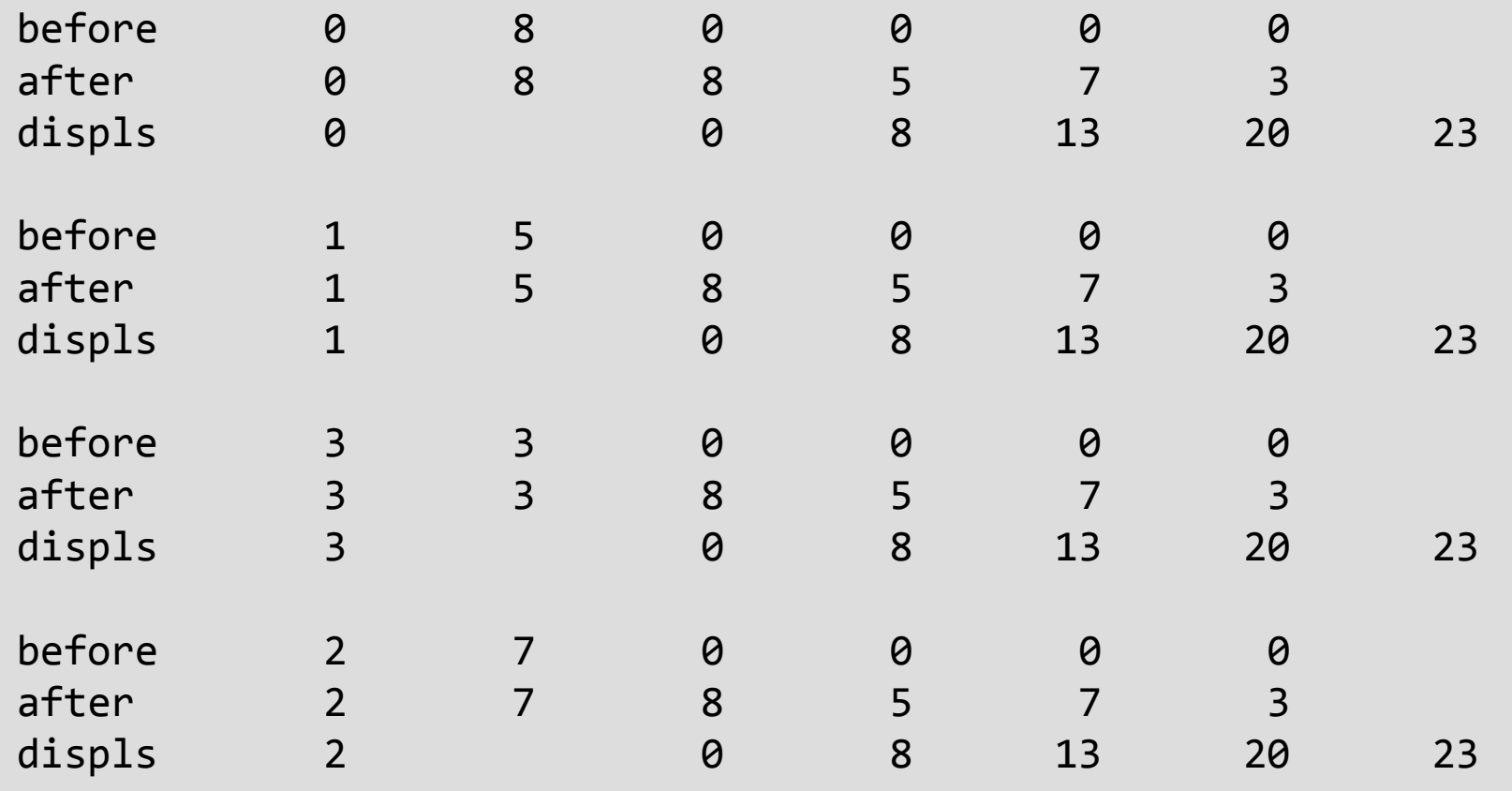

## **MPI\_Allgatherv** 使用準備(**5/5**)

- 引数で定義されていないのは「recvbuf」だけ.
- •サイズは・・・「Displs[PETOT]」

```
MPI_Allgatherv 
     ( VEC , N, MPI_DOUBLE, 
       recvbuf, rcounts, displs, MPI_DOUBLE, 
       MPI_COMM_WORLD);
```
## 課題**S1** (**1/2**)

- • 「<\$P-S1>/a1.0~a1.3」,「<\$P-S1>/a2.0~a2.3」から局 所ベクトル情報を読み込み,全体ベクトルのノルム(||x||) を求めるプログラムを作成する(S1-1).
	- ノルム ||x|| は, 各要素の2乗の和の平方根である.
	- –<\$P-S1>file.f,<\$T-S1>file2.fをそれぞれ参考にする.
- • 「<\$P-S1>/a2.0~a2.3」から局所ベクトル情報を読み込み, 「全体ベクトル」情報を各プロセッサに生成するプログラム を作成する. MPI Allgathervを使用する(S1-2).

## 課題**S1** (**2/2**)

• 下記の数値積分を台形公式によって求めるプログラムを作成 する. MPI\_Reduce, MPI\_Bcast等を使用して並列化を実施 し,プロセッサ数を変化させた場合の計算時間を測定する (S1-3).

$$
\int_0^1 \frac{4}{1+x^2} dx
$$

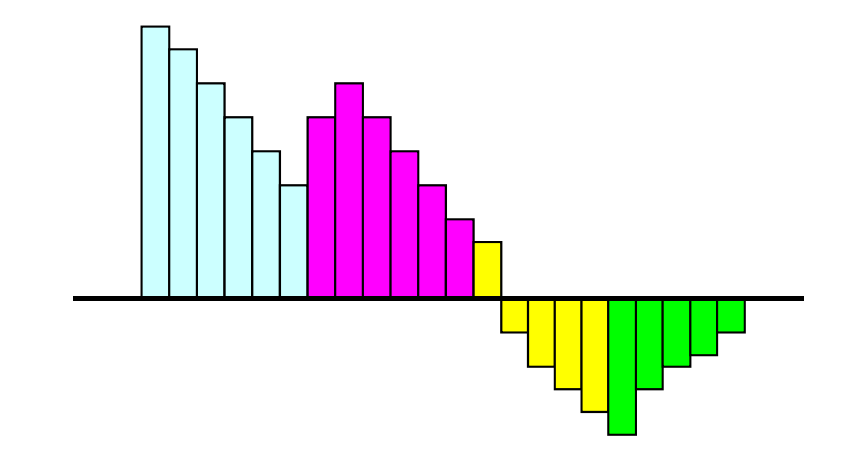

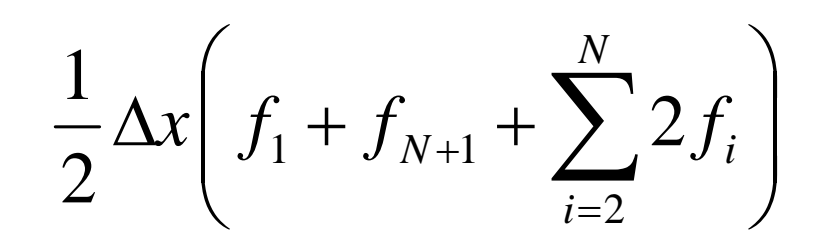